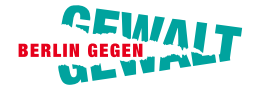

Landeskommission Berlin gegen Gewalt

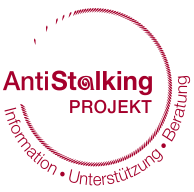

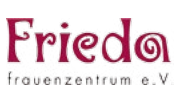

Senatsverwaltung für Inneres und Sport

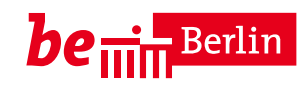

# **WEHR DICH.** Gegen Cyberstalking

#### **CYBERSTALKING AKTIV ENTGEGENTRETEN.**

Wer sind die Täter? Wer sind die Opfer? Betroffene können sich wehren.

**IHR GUTES RECHT.** 

Die juristischen Möglichkeiten.

#### **GEHEN SIE AUF NUMMER SICHER.**

Ein Ratgeber in Sachen Medienkompetenz.

**Die wichtigsten Anlaufstellen und Adressen in Berlin**

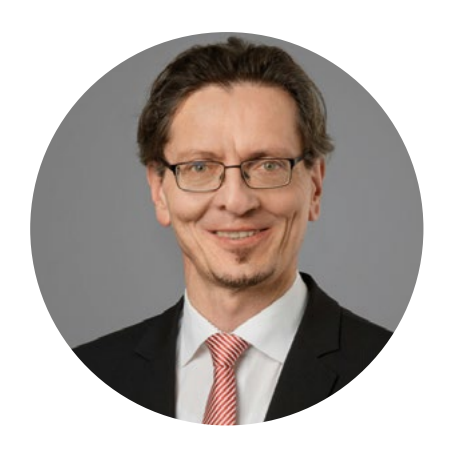

was vor vielen Jahren nicht denkbar gewesen wäre, ist aus dem heutigen Alltag nicht mehr wegzudenken. Die Welt ist digital geworden. Kommunikation zu jeder Tages- und Nachtzeit, digitale Teilhabe am sozialen Leben, Foto- und Datenaustausch in rasanter Geschwindigkeit, Internet stets verfügbar, dies alles ist selbstverständlich geworden. Für die meisten von uns ist diese technische Entwicklung ein Segen, sie macht uns das Leben leichter. Aber leider ist das nicht für alle Menschen so.

Sollten Sie persönlich von Cyberstalking betroffen sein oder eine Person kennen, die hierunter leidet, wissen Sie, wovon ich spreche. Die technischen Errungenschaften der heutigen Zeit haben auch neue Möglichkeiten und Formen der Gewalt hervorgebracht. Menschen können ausspioniert, Identitäten geraubt und Fotos sowie persönliche Daten gegen den Willen verbreitet werden. Falschaussagen sind aus dem Netz nicht mehr gänzlich entfernbar, Beleidigungen sind rund um die Uhr allgegenwärtig und Smartphone, Tablets und Computer können - gefühlt - zur täglichen Bedrohung werden. Verunsicherung, Verzweiflung und Hilflosigkeit sind sehr oft die Folge. Doch dies muss nicht so sein bzw. so bleiben.

- S. 41 [Polizei](#page-20-0)
- S. 41 [Justiz](#page-20-0)
- S. 42 [Beratungsstellen](#page-21-0)
- S. 44 [Weitere hilfreiche Adressen](#page-22-0)
- S. 45 [Stalking Tagebuch](#page-22-0)
- S. 46 [Kooperartionspartner](#page-23-0)
- S. 47 [Impressum](#page-23-0)
- S. 47 [Fotonachweis](#page-23-0)
- 2 3

Wenn Sie von Cyberstalking betroffen sind, haben Sie das Recht, die Übergriffe der Täter zu beenden. Sie können sich an vielen Stellen kompetente Hilfe holen und sich auf diesem Weg begleiten lassen. In der berlinweiten Arbeits-

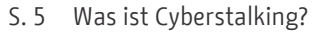

- S. 6 [Wer ist von Cyberstalking betroffen?](#page-3-0)
- S. 6 [Wer sind die Täter?](#page-3-0)
- S. 7 [Welches Ziel hat Cyberstalking?](#page-3-0)
- S. 7 [Welche Auswirkungen kann Cyberstalking haben?](#page-3-0)

- S. 24 [Beratung für betroffene Personen](#page-12-0)
- S. 26 [Angehörigenberatung](#page-13-0)
- [S. 27 Cyberstalking am Arbeitsplatz](#page-13-0)
- [S. 28 Dokumentation bei Cyberstalking](#page-14-0)
- [S. 29 Sofortmaßnahmen bei Cyberstalking](#page-14-0)
- S. 9 [Strafrecht](#page-4-0)
- [S. 19 Zivilrecht](#page-9-0)
- [S. 22 Finanzielle Unterstützungsmöglichkeiten](#page-11-0)
- [S. 23 Auskunftssperre beim Einwohnermeldeamt](#page-11-0)

- S. 31 [Haltung und Solidarität](#page-15-0)
- S. 32 [Fakes](#page-16-0)
- S. 33 [Passwörter](#page-16-0)
- S. 34 [E-Mail](#page-17-0)
- S. 35 [Identitätsdiebstahl](#page-17-0)
- S. 35 [Fotos speichern](#page-17-0)
- S. 36 [WLAN-Zugang im Web unterwegs](#page-18-0)
- S. 36 Browser
- S. 36 Surfen
- S. 36 [Suchmaschinen](#page-18-0)
- S. 37 [Smartphone und Apps](#page-18-0)
- S. 38 [Cloud](#page-19-0)
- S. 38 [Festplatten verschlüsseln und Datensicherung](#page-19-0)
- S. 39 [Sicherheitssoftware und Updates](#page-19-0)

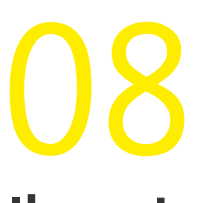

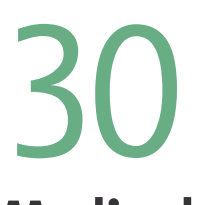

## [04](#page-2-0) **Einführung und Definition**

## [24](#page-12-0) **Cyberstalking aktiv entgegentreten**

## [40](#page-20-0) **Wichtige Adressen in Berlin**

### **Ihr gutes Recht bei Cyberstalking**

### **Medienkompetenz nutzen**

## Sehr geehrte Leserin, sehr geehrter Leser,

gruppe Cybergewalt haben sich Vertreterinnen und Vertreter von staatlichen Behörden, Institutionen und freien Trägern ausgetauscht, ihr Wissen gebündelt und für Sie in der vorliegenden Informationsbroschüre zusammengestellt. Allen Beteiligten danke ich herzlich für ihr Engagement, insbesondere dem Frieda Frauenzentrum e. V., die sich mit ihrer jahrelangen Erfahrung und fachlichen Expertise im Kontext von Stalking und Cyberstalking intensiv eingebracht und die Grundlage für diese Broschüre gelegt haben. Die Handlungsoptionen in diesem Heft sind von den Beraterinnen über Jahre erprobt und können Ihnen eine wertvolle Anregung sein. Bitte scheuen Sie sich nicht, Hilfe in Anspruch zu nehmen. Die Beratungsstellen, die Berliner Polizei, die Berliner Justiz und alle anderen Akteure möchten Ihnen den Rücken stärken und Sie ermutigen, sich zu wehren. Sie sind nicht allein!

Und zusätzlich möchten wir mit dieser Informationsbroschüre sensibilisieren. Achten Sie auf Ihr Medienverhalten. Nutzen Sie die Technik kompetent, verantwortungsbewusst und bleiben Sie wachsam.

Mit anderen Worten "WEHR DICH. Gegen Cyberstalking".

Christian Gaebler Staatssekretär Vorsitzender der Landeskommission Berlin gegen Gewalt

#### Aktuelle Infos zu Cybergewalt auf **[www.berlin.de/gegen-cybergewalt](http://www.berlin.de/gegen-cybergewalt)**

[Stalking-Tagebuch zum Selbstausfüllen](#page-22-0)  auf der Seite 45.

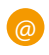

<span id="page-2-0"></span>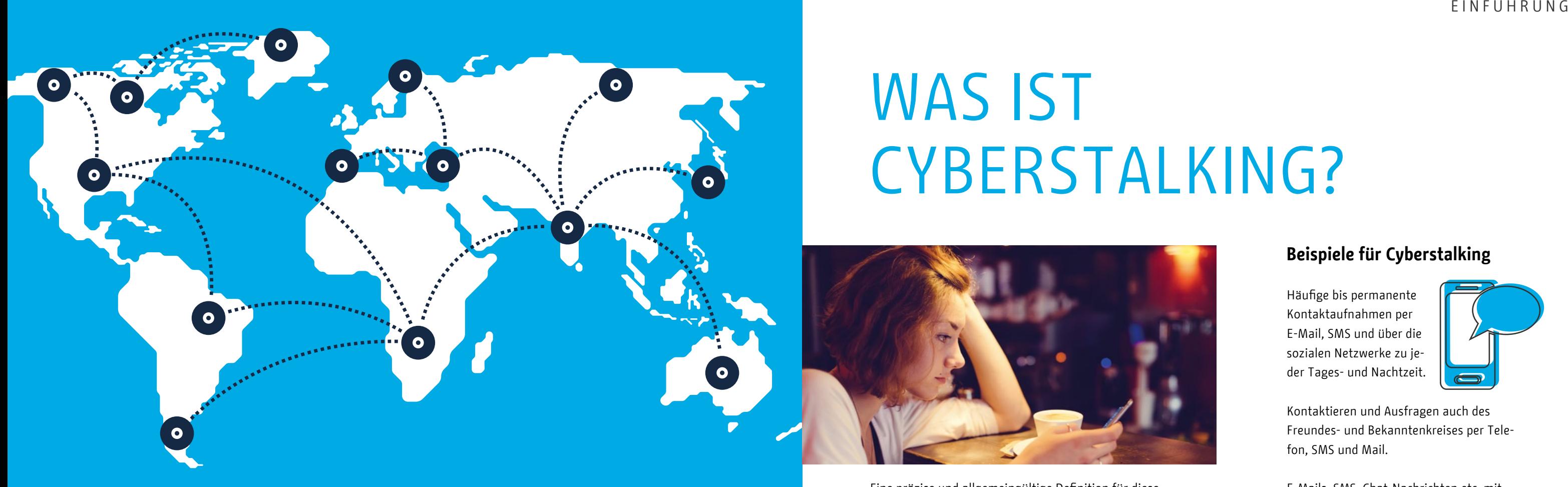

## Einführung und **Definition**

Die fast vollständige Digitalisierung unseres Alltags bietet unzählige Möglichkeiten für unser soziales Leben. Sekundenschnell und von überall können wir miteinander in Kontakt treten, Fotos, Videos und Nachrichten übermitteln oder an Gruppen-Chats teilnehmen, die auf mehreren Kontinenten gleichzeitig stattfinden. Doch die vielen Vorteile der Digitalisierung bringen auch eine Vielzahl neuer Angriffsmöglichkeiten und Gewaltformen mit sich. Cybermobbing, Cyberstalking, Cybersexismus und Cybergrooming sind heute die häufigsten digitalen Angriffsformen. Gemeinsam ist ihnen, dass sie mit Hilfe digitaler Kommunikationsmittel übers Internet ausgeführt werden. Cyberstalking ist mittlerweile weit verbreitet.

## WAS IST CYBERSTALKING?

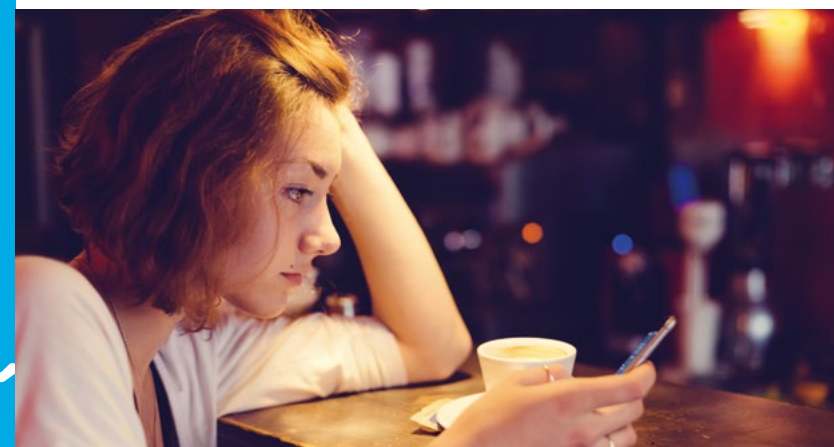

#### Eine präzise und allgemeingültige Definition für diese Form der Gewalt gibt es bislang nicht, auch nicht im juristischen Kontext. Aus der langjährigen Beratungspraxis definiert das Frieda Frauenzentrum e. V. Cyberstalking wie folgt:

Die meisten Täter agieren im Verborgenen. Sie nutzen die im Internet mögliche Anonymität. Der fehlende persönliche Kontakt erschwert ihnen, eine Empathie für ihr Gegenüber zu entwickeln, was sich zusätzlich enthemmend auswirken kann.

 $\frac{1}{2}$  5

Häufige bis permanente Kontaktaufnahmen per E-Mail, SMS und über die sozialen Netzwerke zu jeder Tages- und Nachtzeit.

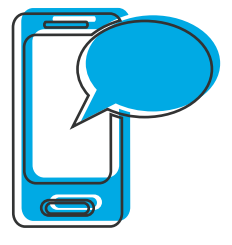

Kontaktieren und Ausfragen auch des Freundes- und Bekanntenkreises per Telefon, SMS und Mail.

E-Mails, SMS, Chat-Nachrichten etc. mit Drohungen, Beleidigungen und Diffamierungen.

Zahlreiche und lange Nachrichten auf dem Anrufbeantworter bzw. der Mailbox.

Ins Netz stellen und Verbreiten von persönlichen Informationen oder Bildern per E-Mail, SMS und in sozialen Netzwerken gegen den Willen der betroffenen Personen.

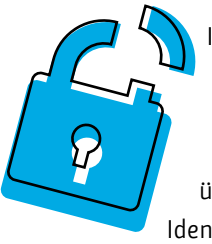

Identitätsmissbrauch, sowie Fake-Accounts und Fake-Einträge unter dem Namen der betroffenen Personen, Kontaktaufnahme über eine gefälschte oder fremde Identität.

Ausspähen, Abhören und Manipulieren z.B. von Passwörtern, E-Mail-Konten oder Websites.

Orten der betroffenen Personen per Spy-App, anderen Ortungsfunktionen oder über freiverkäufliche Spionageprogramme.

Verfolgen der einzelnen Schritte der betroffenen Person im Internet.

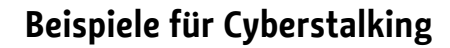

**"Wir verstehen unter Cyberstalking eine extreme Form der beharrlichen Nachstellung und Verfolgung einer Person über einen längeren Zeitraum hinweg, die vorwiegend unter Einbeziehung von sozialen Medien geschieht. In den meisten Fällen steht dabei das Aufbauen, Weiterführen oder Aufzwingen einer Beziehung im Vordergrund. Die einseitigen Kontaktbestrebungen des Täters geschehen immer gegen den ausdrücklichen Willen der betroffenen Personen und stellen somit eine permanente Grenzüberschreitung dar."**

<span id="page-3-0"></span>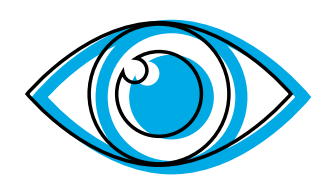

**"Den Täter" gibt es nicht. Aber es gibt sowohl die bekannten als auch die unbekannten Täter.**

Der Täter, der uns persönlich gut kennt: Meist ist der Täter der Ex-Partner oder kommt aus dem sozialen Umfeld der betroffenen Person. Manchmal, wenn auch seltener, sind es flüchtige Bekannte oder Menschen, die uns im Alltag begegnen, ohne dass sie uns auffallen. Manchmal ist der Kontakt bereits abgebrochen. Die Anonymität des Internets macht die Identifizierung des Täters dennoch schwierig. Zudem verfügen sowohl der Ex-Partner als auch die Personen des Freundes- oder Bekanntenkreises über ein breites Wissen aus unserem Leben, was die Identifizierung zusätzlich erschwert. Auch erweitern die guten Kenntnisse den Handlungsspielraum des Täters enorm. Je persönlicher die Informationen, desto gezielter können sie missbräuchlich eingesetzt werden. Oftmals nutzen die Täter auch die

## WER IST VON CYBERSTALKING BETROFFEN?

## WER SIND DIE TÄTER?

Daten, die ihnen im Laufe einer Beziehung oder Freundschaft anvertraut wurden.

## **WELCHES** ZIEL HAT CYBERSTALKING?

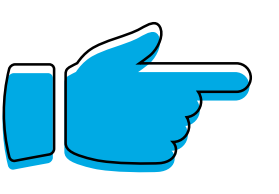

## **WELCHE** AUSWIRKUNGEN KANN CYBERSTALKING HABEN?

Der Täter, der uns unbekannt ist: Es kommt vor, dass der Täter nur den Namen der betroffenen Person kennt und sich die restlichen Daten aus dem Internet zusammensucht. Und es gibt auch die Cyberstalking-Fälle, bei denen der Täter ungezielte Cyber-Angriffe gegen völlig Unbekannte startet. Zu Beginn richtet er diese zunächst gegen mehrere Personen. Er schreibt beispielsweise eine E-Mail und verschickt sie an Adressen von ihm unbekannten Personen. Nun wartet der Täter ab, wer ihm antwortet. Erhält er eine Reaktion, sammelt er weitere Informationen. In manchen Fällen pflegt er dann zunächst über einen gewissen Zeitraum einen scheinbar unkomplizierten, aber regelmäßigen Kontakt zur betroffenen Person. Dieser Kontakt dient in Wirklichkeit dazu, die späteren Angriffspunkte herausfinden.

Cyberstalking hat in der Regel das Ziel, eine Beziehung aufrecht zu erhalten, wieder herzustellen oder zu erzwingen. Dies kann durch die Herabsetzung, Diffamierung, Beleidigung und/oder Bloßstellung einer anderen Person geschehen. Oftmals zielt es auch auf Rufschädigung und Isolieren einer anderen Person oder Erpressen eines bestimmten Verhaltens. Immer geht es dabei um Kontrolle und Machtausübung über die betroffene Person.

Cyberstalking zielt in erster Linie auf die psychische, weniger auf die körperliche Unversehrtheit der betroffenen Person ab. Hier wird oftmals schwerwiegend in die Privatund Intimsphäre eingegriffen und Persönlichkeitsrechte werden verletzt. Die Gründe sind meist verletzter Stolz, gekränkte Ehre oder das Gefühl eines Kontrollverlustes über eine Person.

Die Grenzen der betroffenen Personen werden permanent überschritten. Viele haben im Beratungsgespräch geäußert, mit dem Gefühl einer allgegenwärtigen und massiven Bedrohung zu leben, sich hilf- und machtlos zu fühlen und insgesamt unter Dauerstress zu stehen. Von körperlichen und psychischen Belastungen und einer eingeschränkten Lebensqualität wird ebenfalls berichtet.

**Körperliche Beschwerden:** Kopfschmerzen, Migräne, Rückenschmerzen, Magenschmerzen und Verdauungsprobleme wurden benannt. Auch bereits bestehende Krankheiten wie Asthma, Neurodermitis oder Allergien können sich verstärken. **Psychische Beschwerden:** Viele betroffene Personen reagieren auf die ständigen Angriffe mit psychischen Belastungssymptomen, neigen zu depressiven Verstimmungen bis hin zu schweren Depressionen, Angststörungen, posttraumatischen Belastungsstörungen oder Erschöpfungszuständen. Oftmals sind sie überängstlich, leiden an Schlafstörungen und haben Albträume. Sie haben Konzentrationsprobleme, sind gereizt und werden von starker Unruhe erfasst. Nicht selten treten Suizidgedanken auf.

**Soziale Beeinträchtigungen:** Cyberstalking verunsichert und macht oft ängstlich. In vielen Fällen ziehen sich die betroffenen Personen gänzlich aus dem digitalen Raum und der digitalen Kommunikation zurück. In der heutigen Zeit kommt das gleichzeitig einem Rückzug aus dem gesellschaftlichen Leben gleich. Die ständige Angst, beobachtet oder verfolgt zu werden, macht auch misstrauisch gegenüber den Mitmenschen. Oft werden enge soziale Kontakte abgebrochen, freundschaftliche Beziehungen und sogar Partnerschaften beendet. Nicht selten endet dies in der vollständigen sozialen Isolation.

**Finanzieller Schaden:** Viele tragen einen erheblichen finanziellen Schaden durch das Cyberstalking davon wie beispielsweise durch Rechnungen nicht selbst bestellter Waren, die Beauftragung einer Privatdetektei, die Anschaffung kostenintensiver technischer Mittel, Anwalts- und Gerichtskosten, aber auch durch die Kosten von Heilbehandlungen.

Findet das Cyberstalking am Arbeitsplatz statt, sehen die betroffenen Personen oftmals keine andere Möglichkeit, als zu kündigen oder auch in eine andere Stadt zu ziehen. Dadurch können weitere, auch hohe finanzielle Verluste entstehen.

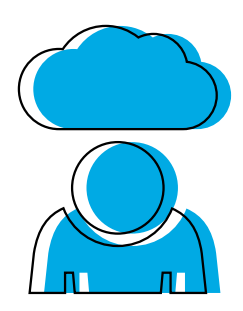

Cyberstalking kann Jeden treffen. Je mehr im Netz agiert und interagiert und je mehr Aufgaben den digitalen Kommunikationsgeräten übertragen wird, desto höher ist auch das Risiko, Ziel von digital gesteuerten Angriffen zu werden. Frauen sind statistisch betrachtet weit häufiger von Stalking betroffen und die Täter sind in der weit überwiegenden Mehrheit Männer. Auch wenn es zum Cyberstalking im Speziellen noch keine belastbaren Zahlen gibt, deuten neueste Untersuchungen darauf hin, dass auch vom Cyberstalking Frauen und Mädchen besonders häufig betroffen sind. Hinweise zur aktuellen internationalen Forschungslage finden sich auch unter:

**[http://eige.europa.eu/rdc/eige-publications/cyber](http://eige.europa.eu/rdc/eige-publications/cyber-violence-against-women-and-girls)violence-against-women-and-girls**

**EIGE (European Institute for Gender Equality): Cyber violence against women and girls (2017)**

Cyberstalking ist eine Form von Gewalt, die mit der Digitalisierung unserer Gesellschaft weiter zunimmt. Dabei steigen sowohl die Anzahl der durchgeführten Übergriffe als auch ihre verschiedenartigen Möglichkeiten im digitalen Raum. Im deutschen Strafrecht stellt Cyberstalking keinen eigenen Straftatbestand dar. Allerdings werden mit dem Straftatbestand der Nachstellung in § 238 des Strafgesetzbuches (StGB) eine Reihe von Handlungen unter Strafe gestellt, denen sich auch Angriffsformen bei Cyberstalking klar zuordnen lassen. Darüber hinaus gibt es weitere strafrechtliche Sanktionen gegen Cyberstalking im Rahmen des Gewaltschutzgesetzes [\(GewSchG, vgl. S. 19\).](#page-9-0)

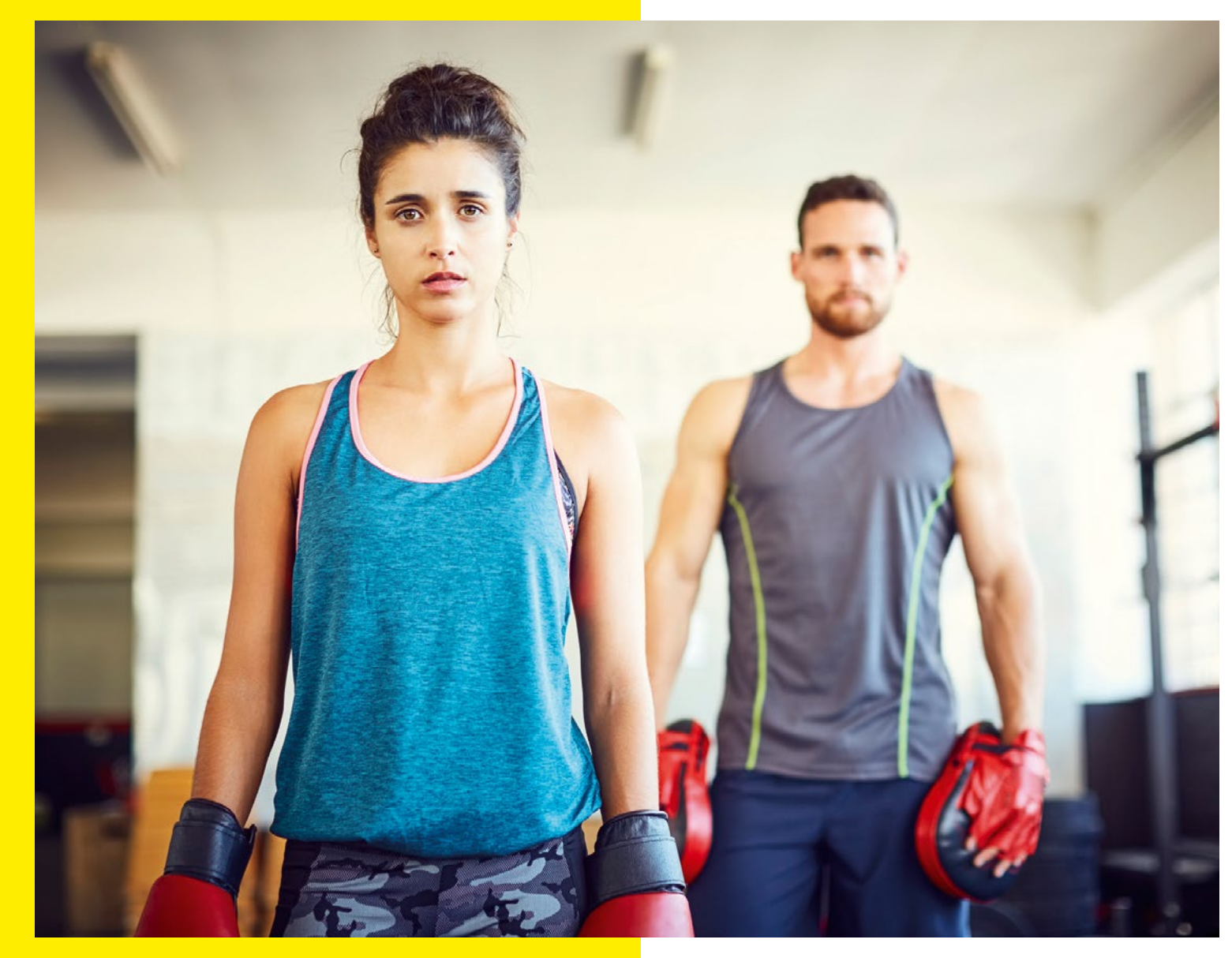

## <span id="page-4-0"></span>**IHR GUTES RECHT BEI CYBERSTALKING**

Die langjährige Erfahrung in der Fachberatung belegt, dass Cyberstalking in den meisten Fällen nicht von allein endet. Wir möchten betroffene Personen daher ausdrücklich dazu ermutigen, sich gegen das Cyberstalking zu wehren – gegebenenfalls auch gerichtlich. Die nachfolgenden Seiten geben hierzu wichtige Informationen.

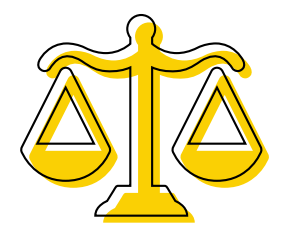

## STRAFRECHT

#### § 238 StGB Nachstellung

Im § 238 StGB wird definiert, welche Nachstellungshandlungen strafrechtlich sanktioniert werden können und welches Strafmaß verhängt werden kann.

**(1) Mit Freiheitsstrafe bis zu drei Jahren oder mit Geldstrafe wird bestraft, wer einer anderen Person in einer Weise un-** **befugt nachstellt, die geeignet ist, deren Lebensgestaltung schwerwiegend zu beeinträchtigen, indem er beharrlich**

**1. die räumliche Nähe dieser Person aufsucht,**

**2. unter Verwendung von Telekommunikationsmitteln oder sonstigen Mitteln der Kommunikation oder über Dritte Kontakt zu dieser Person herzustellen versucht,**

**3. unter missbräuchlicher Verwendung von** 

**personenbezogenen Daten dieser Person**

**a) Bestellungen von Waren oder Dienstleistungen für sie aufgibt oder**

**b) Dritte veranlasst, Kontakt mit ihr aufzunehmen, oder**

**4. diese Person mit der Verletzung von Leben, körperlicher Unversehrtheit, Gesundheit oder Freiheit ihrer selbst, eines ihrer Angehörigen oder einer anderen ihr nahestehenden Person bedroht oder**

**5. eine andere vergleichbare Handlung vornimmt.**

**(2) Auf Freiheitsstrafe von drei Monaten bis zu fünf Jahren ist zu erkennen, wenn der Täter das Opfer, einen Angehörigen des Opfers oder eine anderen dem Opfer nahestehende Person durch die Tat in die Gefahr des Todes oder einer schweren Gesundheitsschädigung bringt.**

**(3) Verursacht der Täter durch die Tat den Tod des Opfers, eines Angehörigen des Opfers oder einer anderen dem Opfer nahestehenden Person, so ist die Strafe Freiheitsstrafe von einem Jahr bis zu zehn Jahren.**

**(4) In den Fällen des Absatzes 1 wird die Tat nur auf Antrag verfolgt, es sei denn, dass die Strafverfolgungsbehörde wegen des besonderen öffentlichen Interesses an der Strafverfolgung ein Einschreiten von Amts wegen für geboten hält.**

Absatz 1 Ziffer 5 dieser Vorschrift weist darauf hin, dass nicht alle erdenklichen Fälle aufgezählt werden können. Vergleichbare Handlungen im Sinne dieser Vorschrift können beispielsweise Anzeigen in Zeitungen (z. B. Todesanzeigen), das Verächtlichmachen im Freundes- und/oder Kollegenkreis, das unbefugte Verwenden von Bildaufnahmen zur Bloßstellung sowie unzutreffende oder herabsetzende Einträge in Internet-Foren oder Gästebüchern etc. sein.

## **WEITERE STRAFRECHTLICHE VORSCHRIFTEN**

Oftmals können einzelne Handlungen des Täters aber auch folgende Straftatbestände erfüllen:

#### **BELEIDIGUNG** NACH § 185 StGB

Bei einer Beleidigung wird die Ehre eines anderen Menschen durch herabsetzende Werturteile oder ehrverletzende Äußerungen angegriffen. Die Beleidigung kann mündlich, schriftlich, bildlich, durch Gesten ausgedrückt oder tätlich begangen werden (z.B. das Anspucken einer Person). Die Beleidigung ist ein absolutes Antragsdelikt [\(mehr dazu](#page-7-0)  [unter S. 14\).](#page-7-0)

#### **ÜBLE NACHREDE** NACH § 186 StGB

Die üble Nachrede setzt das Behaupten oder Verbreiten einer unbewiesenen Tatsache voraus, die geeignet ist, die betroffene Person schlecht dastehen zu lassen oder sie in der öffentlichen Meinung herabzuwürdigen. Im Gegensatz zur Beleidigung wird die üble Nachrede nicht direkt gegenüber der betroffenen Person selbst geäußert, sondern gegenüber anderen Personen verbreitet. Auch die üble Nachrede ist ein absolutes Antragsdelikt [\(mehr dazu](#page-7-0)  [unter S. 14\).](#page-7-0)

#### **VERLEUMDUNG** NACH § 187 StGB

Die Verleumdung gehört ebenfalls zu den ehrverletzenden Delikten. Dabei werden bewusst die Unwahrheit oder eine ehrverletzende Behauptung über eine Person oder eine Personengemeinschaft in die Welt gesetzt und gezielt verbreitet. Auch die Verleumdung ist ein absolutes Antragsdelikt [\(mehr dazu unter S. 14\).](#page-7-0)

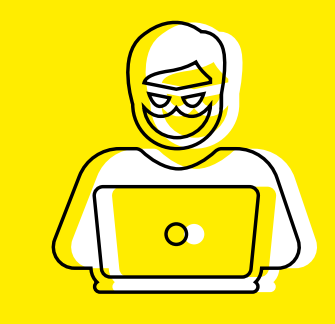

#### **NÖTIGUNG** NACH § 240 StGB

Eine Nötigung liegt dann vor, wenn eine Person von einer anderen zu einer Handlung, der Duldung einer Handlung oder zur Unterlassung einer Handlung gezwungen wird. Gezwungen wird die Person, indem ihr gegenüber Gewalt angewendet oder ein empfindliches Übel angedroht wird. Bereits eine versuchte Nötigung ist strafbar.

#### **BEDROHUNG** NACH § 241 StGB

Wer einen anderen Menschen damit bedroht, dass an ihm oder an einer ihm nahestehenden Person ein Verbrechen begangen werden soll, macht sich strafbar. Dabei ist nicht relevant, ob der Täter oder die Täterin die Drohung tatsächlich umsetzen kann oder will. Ein Verbrechen ist eine rechtswidrige Tat mit einer Mindestfreiheitsstrafe von einem Jahr (z.B. Mord oder Totschlag).

#### **VERLETZUNG DER VERTRAULICHKEIT DES WORTES**  NACH § 201 StGB

Auch das nichtöffentlich gesprochene Wort ist strafrechtlich geschützt. Strafbar macht sich eine Person somit, wenn sie unbefugt und ohne Zustimmung das nichtöffentlich gesprochene Wort einer anderen Person abhört oder aufnimmt. Verboten ist darüber hinaus, solche Aufnahmen dritten Personen zugänglich zu machen oder die Inhalte oder Wortlaute zu veröffentlichen.

#### **AUSSPÄHEN** VON DATEN NACH § 202a StGB

Es ist strafbar, sich oder einer anderen Person unbefugt Zugang zu Daten zu verschaffen, die nicht für ihn selbst bestimmt sind und die gegen unberechtigten Zugang besonders gesichert sind (z.B. Pin oder Passwort). Das unberechtigte Lesen einer verschlüsselten E-Mail ist hiervon beispielsweise erfasst. Ist eine E-Mail nicht verschlüsselt, fällt sie nicht unter den Schutzbereich, da es an der besonderen Sicherung fehlt [\(siehe S. 30 Medienkompetenz\).](#page-15-0)

#### **ABFANGEN** VON DATEN NACH § 202b StGB

Es ist strafbar, sich oder einer anderen Person unbefugt unter Anwendung von technischen Mitteln Daten, die nicht für ihn bestimmt sind, aus einer nichtöffentlichen Datenübermittlung oder aus der elektromagnetischen Abstrahlung einer Datenverarbeitungsanlage zu verschaffen.

#### **VERBREITUNG PORNOGRAPHISCHER SCHRIFTEN**

§ 184 StGB (BEI UNTER 18-JÄHRIGEN)

Die Verbreitung und Darstellung pornographischer Schriften kann eine Straftat darstellen. Strafbar macht sich hier unter anderem, wer pornographische Schriften einer Person unter 18 Jahre anbietet, überlässt oder zugänglich macht. Ist der Empfänger/die Empfängerin über 18 Jahre alt, kann diese Handlung unter Umständen den Straftatbestand der Nötigung nach § 240 StGB (siehe S. 10) erfüllen.

#### **VERLETZUNG DER HÖCHSTPERSÖNLICHEN LEBENSBEREICHE DURCH BILDAUFNAHMEN**  NACH §201a StGB

Wer von einer anderen Person, die sich in einer Wohnung oder einem gegen Einblick besonders geschützten Raum befindet, unbefugt Bildaufnahmen herstellt oder überträgt und dadurch deren höchstpersönlichen Lebensbereich verletzt, macht sich strafbar. Ebenso, wenn diese derartig hergestellte Bildaufnahme gebraucht oder einem Dritten zugänglich gemacht wird. Auch wenn eine Einverständniserklärung zum Anfertigen von Aufnahmen erteilt wurde, beinhaltet dies nicht automatisch eine Einverständniserklärung zur Weitergabe.

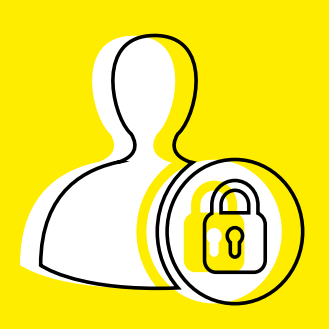

#### **DATENVERÄNDERUNG** NACH § 303a StGB

Es ist strafbar, Daten einer anderen Person zu löschen, zu verändern, zu unterdrücken oder unbrauchbar zu machen. Auch der Versuch ist bereits strafbar.

#### **IDENTITÄTSMISSBRAUCH** NACH § 44 BDSG

Als Identitätsmissbrauch oder auch Identitätsdiebstahl bezeichnet man die missbräuchliche Nutzung personenbezogener Daten (der Identität) einer Person durch Dritte. Ziel eines Identitätsdiebstahls ist meist, einen betrügerischen Vermögensvorteil zu erlangen oder die rechtmäßige Person der Identität in Misskredit zu bringen. Um die Feststellung der eigenen Identität zu umgehen oder diese zu verfälschen, werden bei einem Identitätsdiebstahl neben dem fremden Namen meist eine ganze Reihe weiterer persönlicher Daten genutzt, beispielsweise Geburtsdatum, Anschrift, Führerschein oder Sozialversicherungsnummern, Bankkonto- oder Kreditkartennummern. Je mehr passende Daten der Täter hat, umso sicherer gelingt die Vorspiegelung einer anderen Identität. Daher ist es wichtig, alle technischen Sicherheitsvorkehrungen zu treffen. [\(siehe ab Seite 30 Medienkompetenz\).](#page-15-0)

## <span id="page-6-0"></span>DIE **STRAFANZEIGE**

Eine Strafanzeige informiert die Ermittlungsbehörde über den Verdacht, dass eine Straftat begangen wurde. Eine Strafanzeige kann jede Person erstatten, die Zeugin einer Straftat wird oder von einer Straftat erfährt oder selber von einer Straftat betroffen ist. Sie haben verschiedene Möglichkeiten, eine Straftat bei den Ermittlungsbehörden anzuzeigen:

#### **Persönlich oder schriftlich bei einer Polizeidienststelle ihrer Wahl (kostenlos)**

**Persönlich oder schriftlich bei der Amtsanwaltschaft/ Staatsanwaltschaft (kostenlos)**

**Über die Onlinewache der Polizei per Internet (kostenlos)**

**Über eine Rechtsanwältin oder einen Rechtsanwalt Ihres Vertrauens**

## **PERSÖNLICHE STRAFANZEIGE**  BEI DER POLIZEI

Wenn Sie sich entschieden haben, Ihre Strafanzeige persönlich bei der Polizei zu erstatten, können Sie rund um die Uhr jede Polizeidienststelle der Stadt aufsuchen. Sollten Sie nicht alleine zur Polizei gehen wollen, können Sie sich von einer Vertrauensperson begleiten lassen. Ob diese jedoch auch bei der Vernehmung dabei sein kann, entscheidet die Beamtin oder der Beamte vor Ort. Für die Erstattung einer Strafanzeige benötigen Sie einen persönlichen, amtlichen Lichtbildausweis (Reisepass, Personalausweis, Führerschein etc.) und idealerweise, soweit bereits vorhanden, alle Unterlagen, die als Beweise für die angezeigte Tat dienen können (z.B. Stalking-Tagebuch,

Screenshots, E-Mails inkl. E-Mail-Header, Chatprotokolle, Rechnungen etc.)

Bei der Anzeigenerstattung vor Ort wird die Dienstkraft Sie zu Ihrem Fall befragen und beraten. Anschließend geben Sie Ihre mündliche Aussage zu Protokoll. Es werden folgende Informationen von Ihnen erfragt:

#### **Angaben zu Ihrer Person**

**Schilderung des Tathergangs aus Ihrer Sicht**

**Datum, Tatzeit und Angaben zu den einzelnen Übergriffen**

**Angaben zu persönlichen Daten des Täters, falls diese Ihnen bekannt sind, sowie Angaben zu den eventuellen Motiven des Täters**

**Angaben über eventuell entstandenen Sachschaden (z. B. bei Warenbestellungen)**

**Angaben zu eventuellen Zeuginnen und/oder Zeugen**

#### **Angaben zu allen bereits eingeleiteten Maßnahmen**

Sofern die Polizei einen Straftatbestand erkennt, werden von der Polizei weitere Schritte für eine Strafverfolgung eingeleitet. In Einzelfällen führt die Polizei mit dem Täter eine sog. Gefährderansprache durch. Diese individuelle Ansprache soll

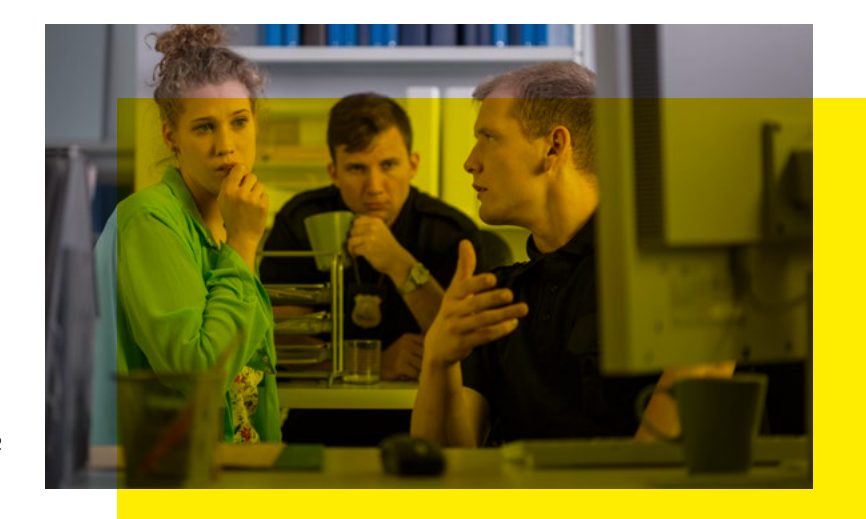

dem Täter vor Augen führen, dass die Gefährdungslage bei der Polizei bekannt ist, ernst genommen wird und dass alle notwendigen Maßnahmen zur Verhinderung einer ggf. angedrohten Tatausführung durchgeführt werden.

## **SCHRIFTLICHE ANZEIGENERSTATTUNG**  BEI DER POLIZEI, AMTS- ODER STAATSANWALTSCHAFT

Sollten Sie nicht persönlich zur Polizei gehen wollen, können Sie Ihre Strafanzeige auch schriftlich erstatten und sie per Post einreichen [\(Adressen siehe Seite 40\).](#page-20-0) 

Dazu verfassen Sie einfach ein formloses Schreiben, aus dem klar hervorgeht, dass Sie eine Strafanzeige erstatten möchten. Ihrem Schreiben fügen Sie Kopien vorhandener Beweismittel bei, zum Beispiel Ausdrucke von E-Mails oder SMS, Screenshots, Fotos oder andere als Beweis geeignete Dokumente. Die Polizei wird sich dann mit Ihnen in Verbindung setzen und Sie über den weiteren Ablauf informieren.

#### **Online-Strafanzeige**

In Berlin ist es zudem möglich, eine Strafanzeige online zu erstatten. Sie gehen dabei folgendermaßen vor:

#### **SCHRITT 1**

**Gehen Sie auf die Website der Berliner Internetwache: <https://www.internetwache-polizei-berlin.de/>**

#### **SCHRITT 2**

**Füllen Sie das angezeigte Formular wahrheitsgemäß aus. Ihnen werden die sogenannten W-Fragen gestellt: Was ist passiert? Wie, wo und wann ist es passiert? Wer wurde geschädigt? Daneben werden Sie nach eventuell vorhandenen Zeuginnen und/oder Zeugen gefragt, nach möglichen Motiven des Täters.**

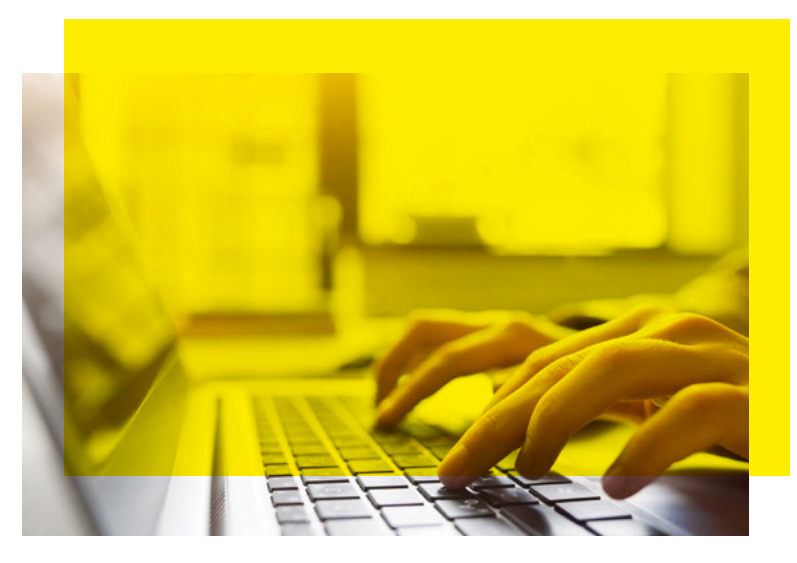

**Abgefragt werden außerdem Daten zu Ihrer Person: Name, Wohnanschrift, E-Mail-Adresse, Geburtsdatum und -ort sowie eine Telefonnummer, unter der Sie bei Rückfragen erreichbar sind.**

#### **SCHRITT 3**

**Haben Sie das Formular ausgefüllt, fügen Sie Ihre Beweisunterlagen als Anlage bei, z. B. Bilder oder andere Dokumente. Ist das nicht möglich, etwa weil die Datenmengen zu groß sind, sollten Sie die Kopien unbedingt per Post an die Polizei senden. Denken Sie dabei bitte an die Angabe Ihres Aktenzeichens.**

Nach dem Absenden der Strafanzeige wird Ihnen die Bestätigung mit dem polizeilichen Aktenzeichen angezeigt. Drucken Sie diese unbedingt für Ihre Unterlagen aus. In manchen Fällen wird auch automatisch eine Kopie Ihrer Anzeige an Ihre E-Mail-Adresse gesendet.

**Bitte beachten Sie:** Haben Sie eine Strafanzeige erstattet – egal auf welchem Weg –, können Sie sie nicht mehr zurücknehmen, da die Ermittlungsbehörden verpflichtet sind, jede angezeigte Straftat zu verfolgen.

**Nach dem Absenden der Strafanzeige wird Ihnen die Bestätigung mit dem polizeilichen Aktenzeichen angezeigt. Drucken Sie diese unbedingt für Ihre Unterlagen aus. Die polizeilichen Ermittlungen können einige Zeit in Anspruch nehmen. Mit dem Aktenzeichen können Sie sich jederzeit an die Polizei wenden, um sich nach dem Sachstand zu erkundigen.**

Das Nebenklageverfahren dient im Allgemeinen der Verbesserung der Rechte der Geschädigten im Strafverfahren. Sie haben hier die Möglichkeit, dem Täter oder der Täterin nicht nur als Zeugin bzw. Zeuge sondern als Verfahrensbeteiligte gegenüberzutreten. Dadurch werden Ihnen in der Gerichtsverhandlung diverse Rechte zugestanden. Als Nebenkläger haben Sie über Ihre anwaltliche Vertretung das Recht auf Akteneinsicht.

Ebenso können Sie und Ihr Anwalt oder Ihre Anwältin während der gesamten Verhandlung anwesend sein. Sie haben zudem während der Hauptverhandlung ein Fragerecht und das Recht, Beweisanträge zu stellen. Sie sind außerdem berechtigt, Rechtsmittel einzulegen. Darüber hinaus erhalten Sie die Entscheidungen des Gerichts zugesandt (z.B. das Urteil). Auch für die psychologische Bewältigung der Folgen des Cyberstalkings kann dies für Sie hilfreich und unterstützend sein.

## <span id="page-7-0"></span>**DER STRAFANTRAG**

Durch einen Strafantrag verlangt eine Person die strafrechtliche Verfolgung einer Straftat. Grundsätzlich ist es Sache des Staates, Straftaten zu verfolgen. Die Strafverfolgung erfolgt nach der Strafanzeige in der Regel also von Amts wegen. Es gibt jedoch auch Straftaten, sogenannte Antragsdelikte, bei denen im Anschluss an die Strafanzeige nicht automatisch eine Strafverfolgung erfolgt. Beleidigungen, Verleumdungen sowie üble Nachreden sind sogenannte absolute Antragsdelikte. Das bedeutet, dass diese Taten nur auf Antrag der betroffenen Person verfolgt werden. Sie müssen also im Anschluss an Ihre Strafanzeige auch einen Strafantrag stellen. Andernfalls kann es aufgrund eines sogenannten Verfahrenshindernisses nicht zu einer Strafverfolgung kommen und somit später auch nicht zu einer Verurteilung des Täters.

anwaltliche Vertretung. Oftmals ist es aber hilfreich, wenn Sie im Verfahren eine Person an Ihrer Seite wissen, die hinter Ihnen steht und Ihre Interessen vertritt. Es besteht bereits während des Ermittlungsverfahrens die Möglichkeit, die Nebenklage schriftlich bei der Amtsanwaltschaft/ Staatsanwaltschaft zu beantragen.

Ist bereits eine Anklage erhoben worden, so kann beim Strafgericht ein schriftlicher Antrag gestellt werden. Die Nebenklage als solche ist kostenfrei. Wenn Sie sich allerdings anwaltlich vertreten lassen, müssen Sie deren Kosten tragen.

Es besteht hier allerdings die Möglichkeit der Prozesskostenhilfe [\(mehr dazu unter S.22\).](#page-11-0)  Kommt es zur Verurteilung des Täters, muss dieser die Kosten übernehmen. Bei einem Freispruch oder bei Nichteröffnung oder Einstellung des Gerichtsverfahrens müssen Sie die Ihnen entstanden Kosten selber tragen.

StGB kann ein besonderes öffentliches Interesse an der Strafverfolgung seitens der Amtsanwaltschaft angenommen werden, so dass es unter bestimmten Umständen auch ohne Ihren Strafantrag zu einer Strafverfolgung kommen kann.

Nach § 77 Absatz 1 StGB kann grundsätzlich nur der Verletzte, also Sie als die betroffene Person, einen Strafantrag stellen.

Nach § 77b StGB haben Sie nach Kenntnis von der Tat und dem Täter drei Monate Zeit, um den Strafantrag zu stellen.

Im Gegensatz zur Strafanzeige kann ein Strafantrag gemäß § 77d StGB auch wieder zurückgenommen werden, allerdings müssen Sie dann unter Umständen im Rahmen von § 470 StPO Kosten tragen. Ein zurückgenommener Strafantrag kann nicht nochmals gestellt werden.

Das Stellen eines Strafantrages ist kostenlos.

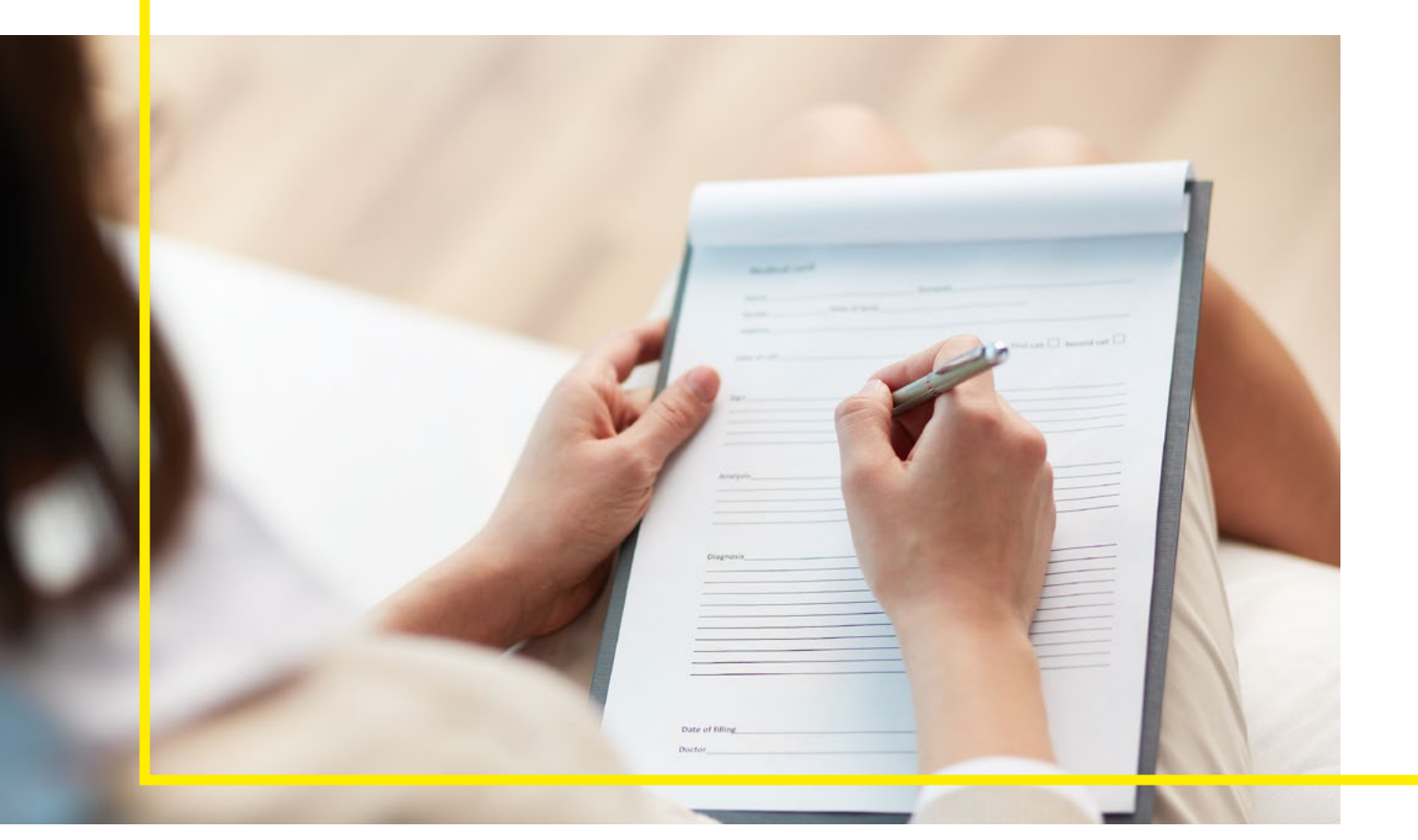

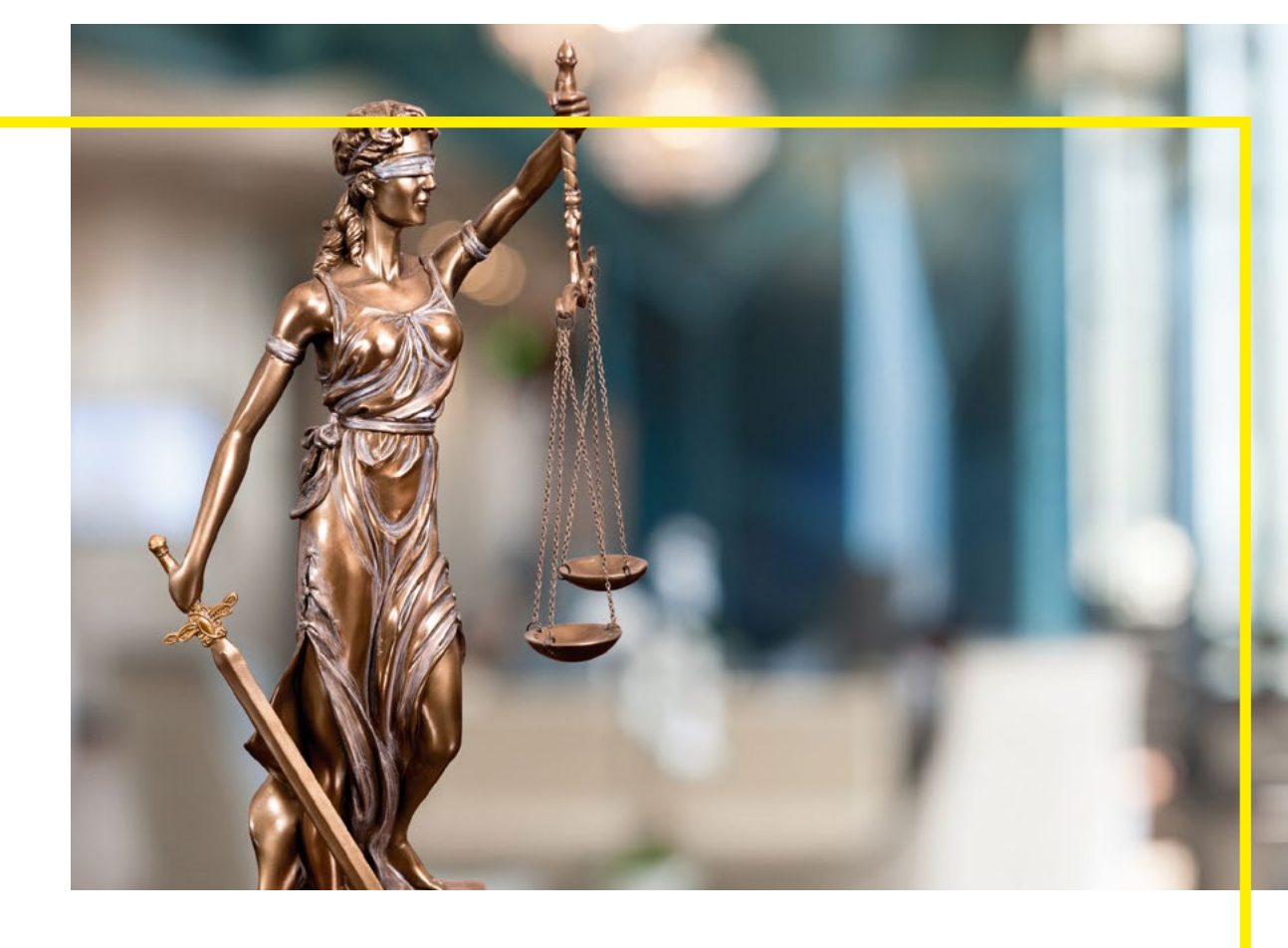

## Im Falle der Nachstellung nach § 238 Absatz 1 Das Stellen eines Strafantrages ist kostenlos.<br> **DIE NEBENKLAGE** Sie brauchen für das Nebenklageverfahren keine

## **DIE HAUPT-VERHANDLUNG**

In einer gerichtlichen Hauptverhandlung wird über Schuld oder Unschuld des Täters oder der Täterin befunden und gegebenenfalls die Art und Höhe der Bestrafung festgelegt. Zu diesem Zweck werden neben dem Täter in der Regel auch Zeugen und Zeuginnen geladen.

Die Hauptverhandlung folgt einem vorbestimmten Ablauf, der in den §§ 243 ff Strafprozessordnung (StPO) geregelt ist. Nachfolgend erhalten Sie die wichtigsten Informationen hierzu.

**Einladung:** Das Gericht verschickt persönliche Ladungen an alle Beteiligten, wenn ein Termin für die Hauptverhandlung angesetzt ist. In dem Schreiben finden Sie alle wichtigen Informationen, u.a. die Anschrift des Gerichtsgebäudes, die Nummer des Gerichtssaales, Tag und Uhrzeit des Verhandlungstermins, außerdem eine Telefonnummer für eventuelle Rückfragen. Der angegebene Termin ist verbindlich und muss eingehalten werden. Alle geladenen Personen sind verpflichtet, persönlich zu erscheinen. Der Termin kann nur bei schwerwiegenden Verhinderungsgründen verschoben werden, etwa einer ernsthaften Erkrankung oder einem bereits gebuchten Auslandsaufenthalt (Buchungsbelege vorlegen). Teilen Sie dies dem Gericht umgehend am besten schriftlich mit. Im Falle einer Krankheit müssen Sie sich ärztlich bescheinigen lassen, dass Sie nicht

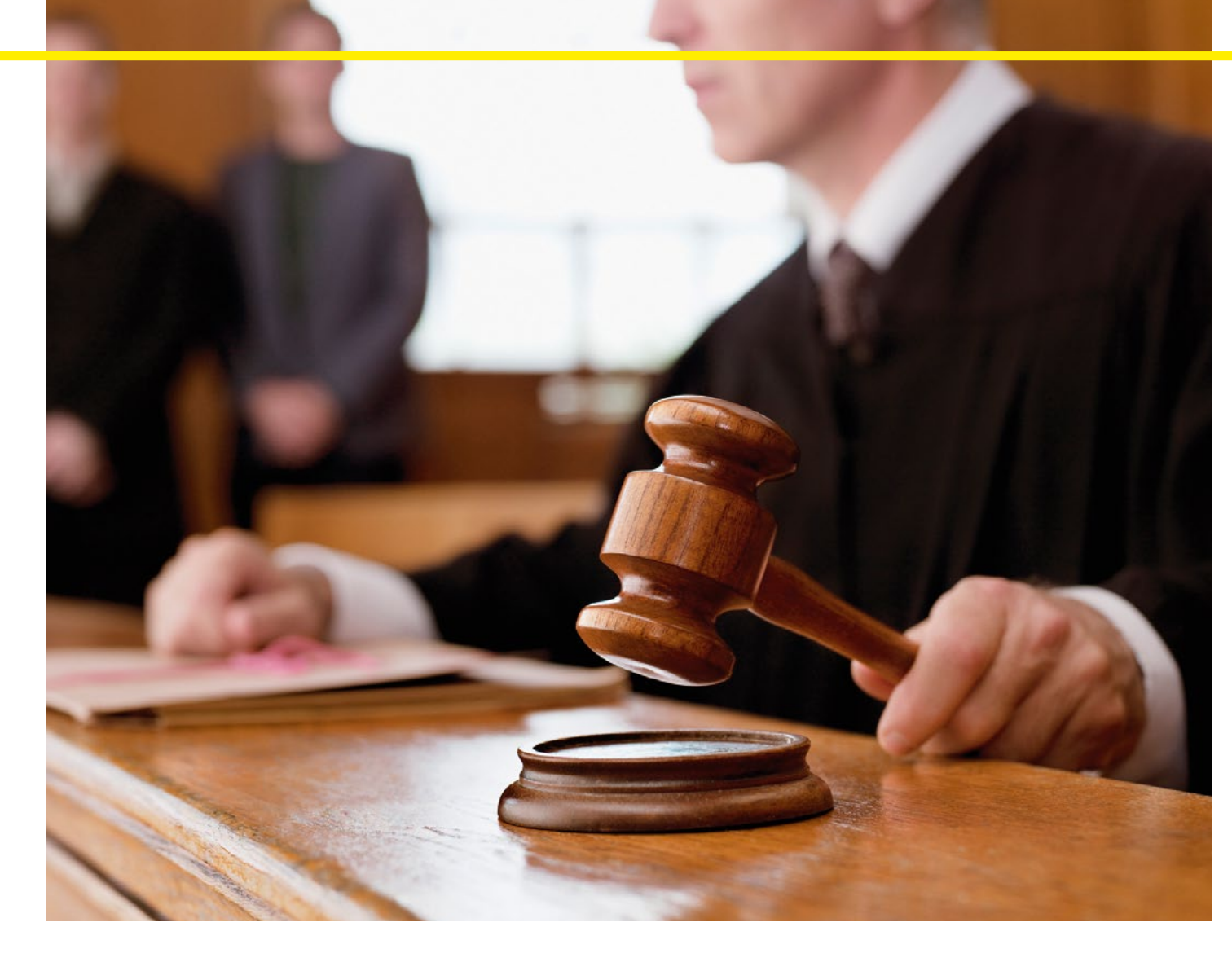

verhandlungsfähig sind. Eine Krankschreibung, die nur eine Arbeitsunfähigkeit bescheinigt, reicht nicht aus.

Eine sorgfältige Vorbereitung auf die Zeugenaussage erleichtert Ihnen und dem Gericht die Vernehmung. Sollten Aufzeichnungen oder andere Unterlagen zu den Vorfällen, zu denen Sie aussagen sollen, vorliegen, ist es sinnvoll, diese zur Verhandlung mitzubringen.

**Zeugenbetreuung:** Es gibt die Möglichkeit der Zeugenbetreuung [\(Adresse siehe S. 41\).](#page-20-0) Sie bietet betroffenen Personen, Zeuginnen und Zeugen sowie deren Angehörigen, die eine Aussage bei Gericht machen müssen, Unterstützung und Begleitung an. Darüber hinaus gibt es die psychosoziale Prozessbegleitung (§ 406g StPO; Näheres hierzu unter https://www.bmjv.de).

**Eine sorgfältige Vorbereitung auf die Zeugenaussage erleichtert Ihnen und dem Gericht die Vernehmung.**

> Je nach Wunsch erfolgt die Betreuung persönlich, telefonisch oder per E-Mail – bei Bedarf ab der Anklageerhebung bis zum Ende des Strafverfahrens. Wie intensiv die Betreuung ausfällt und welche Angebote Sie in Anspruch nehmen möchten, bestimmen Sie selber. Während des Hauptverhandlungstermins bietet die Zeugenbetreuung außerdem einen ruhigen, geschützten Raum, in dem Sie Wartezeiten überbrücken können. Nach vorheriger Absprache mit der Zeugenbetreuung können Sie sich zur Gerichtsverhandlung auch persönlich begleiten lassen.

**Ablauf der Hauptverhandlung:** Die Hauptverhandlung beginnt mit dem Aufruf der Sache. Anschließend stellt das Gericht fest, welche Personen erschienen sind. Geladene Zeugen werden unter Nennung der strafrecht-

lichen Folgen nun über ihre Wahrheitspflicht belehrt. Dann werden sie gebeten, den Sitzungssaal zu verlassen und bis zu ihrer Vernehmung zu warten. Das Gericht vernimmt nun den Täter über seine persönlichen Verhältnisse und überprüft seine Identität. Daraufhin wird der Anklagesatz verlesen. Der Täter hört somit noch einmal die Vorwürfe, die gegen ihn vorgebracht wurden. Im Anschluss erteilt das Gericht dem Täter den Hinweis, dass es ihm freistehe, sich zu der Anklage zu äußern oder nicht. Erklärt der Täter sich zur Aussage bereit, wird er zur Sache vernommen. Der Richter/die Richterin beginnt mit der Vernehmung. Danach können

die Amtsanwaltschaft/Staatsanwaltschaft, die Verteidigung und eventuell erschienene Sachverständige Fragen an den Täter richten. Nach der Vernehmung folgt die Beweisaufnahme. Die Zeugen werden einzeln in den Sitzungssaal hereingerufen und nacheinander vernommen. **Grundsätzlich gilt:** Vor Gericht müssen Sie die Wahrheit sagen. Falschaussagen können erhebliche Strafen nach sich ziehen. Sie können jedoch von Ihrem Zeugnis- oder Auskunftsverweigerungsrecht Gebrauch machen. Sie werden vom Gericht darüber belehrt, ob das in Ihrem Fall zulässig ist und in welchem Umfang (z.B. wenn der Täter Ihr Ehemann, geschiedener Ehemann, Verlobter oder eng verwandt mit Ihnen ist). Nach der Beweisaufnahme erfolgen die Plädoyers durch den Amtsanwalt/ Staatsanwalt und die Verteidigung und Nebenklagevertreter, soweit vorhanden. Anschließend erhält der Täter das letzte Wort. Nach diesem letzten Wort zieht sich das Gericht zur Urteilsberatung zurück. Anschließend erfolgt die Urteilsverkündung.

## <span id="page-9-0"></span>**ZIVILRECHT Strafverfolgung** – ein Beispiel

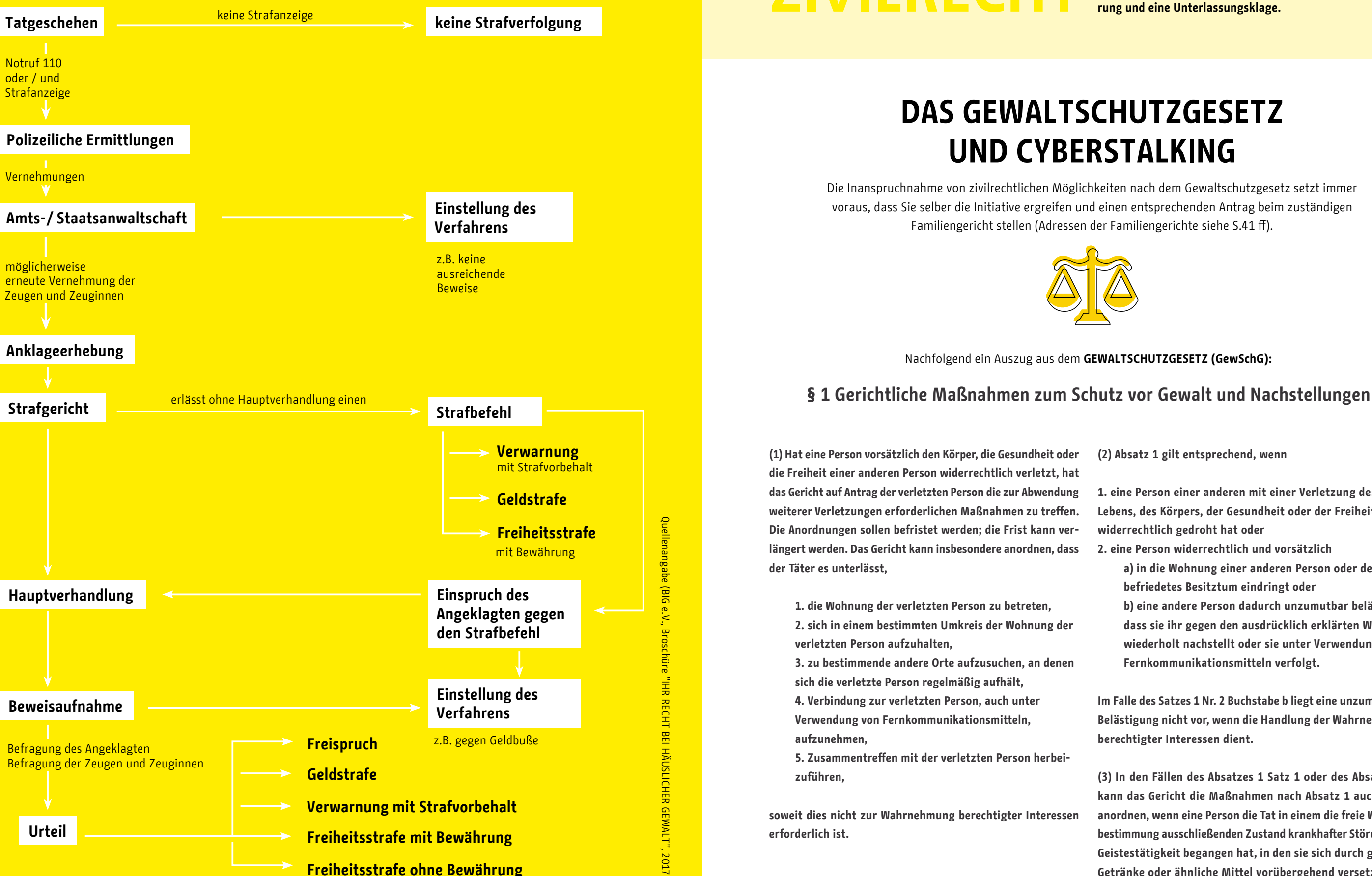

**Neben dem Strafrecht bietet Ihnen auch das Zivilrecht effektive Möglichkeiten, sich gegen diese Form der Gewalt zu wehren und zwar über das sogenannte Gewaltschutzgesetz (GewSchG) sowie über eine Unterlassungsaufforderung und eine Unterlassungsklage.**

![](_page_9_Picture_6.jpeg)

**(2) Absatz 1 gilt entsprechend, wenn**

**1. eine Person einer anderen mit einer Verletzung des Lebens, des Körpers, der Gesundheit oder der Freiheit widerrechtlich gedroht hat oder**

**2. eine Person widerrechtlich und vorsätzlich**

**a) in die Wohnung einer anderen Person oder deren befriedetes Besitztum eindringt oder**

**b) eine andere Person dadurch unzumutbar belästigt, dass sie ihr gegen den ausdrücklich erklärten Willen wiederholt nachstellt oder sie unter Verwendung von Fernkommunikationsmitteln verfolgt.**

**Im Falle des Satzes 1 Nr. 2 Buchstabe b liegt eine unzumutbare Belästigung nicht vor, wenn die Handlung der Wahrnehmung berechtigter Interessen dient.**

**(3) In den Fällen des Absatzes 1 Satz 1 oder des Absatzes 2 kann das Gericht die Maßnahmen nach Absatz 1 auch dann anordnen, wenn eine Person die Tat in einem die freie Willensbestimmung ausschließenden Zustand krankhafter Störung der Geistestätigkeit begangen hat, in den sie sich durch geistige Getränke oder ähnliche Mittel vorübergehend versetzt hat.** 

Eine einstweilige Anordnung wird umgangssprachlich auch einstweilige Verfügung, Kontaktverbot, Näherungsverbot und Unterlassungsverfügung genannt. Sie soll betroffenen Personen schnell und unkompliziert Schutz gewährleisten, die wiederholten Belästigungen, Bedrohungen oder übergriffigem Verhalten ausgesetzt sind.

Mit der einstweiligen Anordnung kann dem Täter, der im Antrag als Antragsgegner bezeichnet wird, eine Reihe von Handlungen untersagt werden, beispielsweise das Verbot, sich der Wohnung, dem Arbeitsplatz oder anderen Orten, die im Antrag genau aufgeführt sind, zu nähern oder sich in einem bestimmten Umkreis aufzuhalten. Auch eine Kontaktaufnahme per Handy/Telefon, Internet, SMS, Brief, über Dritte usw. kann untersagt werden. Im Antrag muss genauestens aufgeführt werden, welche Handlungen dem Täter untersagt werden sollen. Denn jede Handlung, die nicht aufgezählt ist, kann von dem Täter ausgeführt werden, ohne gegen die einstweilige Anordnung zu verstoßen.

Der Täter hat die Möglichkeit, gegen die einstweilige Anordnung vorzugehen. In diesem Fall kommt es zu einer Gerichtsverhandlung, in der Sie, der Täter, ein eventuell beauftragter Anwalt und ein Richter anwesend sind.

Diese Verhandlung ist grundsätzlich nicht öffentlich; es dürfen daher keine Begleitpersonen, Angehörige oder Mitarbeiter von Opferschutzorganisationen im Gerichtssaal anwesend sein. In der Verhandlung erhält jede Partei die Möglichkeit, Stellung zum Sachverhalt zu beziehen. Am Ende der Gerichtsverhandlung entscheidet der Richter, ob die beantragte einstweilige Anordnung bestehen bleibt, abgeändert oder vollständig aufgehoben wird.

Einstweilige Anordnungen werden zeitlich befristet erlassen und verlieren nach dem Ablauf automatisch ihre Gültigkeit. Meist werden sie für sechs Monate ausgestellt, die Zeitspanne kann allerdings auch kürzer oder länger ausfallen.

Diese können strafrechtlich sanktioniert werden; nach § 4 GewSchG kann eine Geldstrafe oder eine Freiheitsstrafe bis zu einem Jahr verhängt werden. Notwendig hierzu ist eine Strafanzeige der betroffenen Person [\(vgl. S. 12\).](#page-6-0)

Gleichzeitig sollten Sie beim Familiengericht, das die einstweilige Anordnung erlassen hat, einen Antrag auf Zwangsmittel stellen. Verstöße des Täters gegen diese Anordnung können zivilrechtlich mit einem Ordnungsgeld oder Ordnungshaft geahndet werden.

Bei Anträgen auf Erlass von einstweiligen Anordnungen nach dem Gewaltschutzgesetz fallen grundsätzlich immer Kosten an. Es besteht aber die Möglichkeit, Verfahrenskostenhilfe zu beantragen [\(vgl. hierzu S. 22\).](#page-11-0)

## **EINSTWEILIGE ANORDNUNG**

![](_page_10_Picture_2.jpeg)

Zivilrechtlich stehen Ihnen zwei weitere Möglichkeiten zur Verfügung, um gegen Cyberstalking vorzugehen:

**• Unterlassungsaufforderung • Unterlassungsklage**

Bei einer Unterlassungsaufforderung wird der Täter außergerichtlich von Ihnen aufgefordert, eine schriftliche Unterlassungserklärung abzugeben, in der er sich verpflichtet, künftig die von Ihnen angegebenen Handlungen zu unterlassen. Jede Person, deren Rechte verletzt wurden, kann eine Unterlassungsaufforderung stellen. Es ist nicht erforderlich, aber sinnvoll und meist äußerst wirkungsvoll, eine Anwältin oder einen Anwalt damit zu beauftragen. Denn zum einen kann so die Kanzleiadresse zum Schutz

![](_page_10_Picture_16.jpeg)

## **UNTERLASSUNGSKLAGE UND UNTERLASSUNGSAUFFORDERUNG**

der eigenen Anschrift angeben werden. Zum anderen strahlt die anwaltliche Unterstützung eine Autorität und Entschlossenheit aus, die bei dem Täter das gewünschte Ergebnis bewirken kann: ein schnelles Ende der Übergriffe.

Bei einer Unterlassungsaufforderung werden alle Handlungen, die ab sofort und in Zukunft zu unterlassen sind, von Ihnen detailliert schriftlich festgehalten. Ergänzt wird sie mit der Benennung der Folgen, die bei Nichteinhaltung eintreten. Das Schreiben wird dann direkt an den Täter gesandt, zusammen mit der Aufforderung, es innerhalb einer angegebenen Frist unterschrieben zurückzusenden. Dem Täter steht es frei, das Schreiben zu unterzeichnen. Wird die Unterschrift verweigert, können Sie oder Ihr Anwalt beim Gericht eine Unterlassungsklage einreichen.

Die Unterlassungsklage stellt einen Antrag auf eine gerichtliche Entscheidung dar, die klarstellt, dass zukünftige Beeinträchtigungen durch den Täter zu unterlassen sind. Anspruchsgrundlage sind die §§ 823 Abs. 1, 1004 Abs. 1 des Bürgerlichen Gesetzbuches (BGB). Das Ziel ist, einer Wiederholungsgefahr vorzubeugen, indem im Falle einer Zuwiderhandlung Sanktionen angedroht werden. Wird einer Unterlassungsklage stattgegeben und verstößt der Täter gegen das Urteil, kann die vorher festgelegte Entschädigungssumme gefordert werden.

Für dieses Verfahren fallen Gerichtskosten an (und ggf. Anwaltskosten). Diejenige Person hat in der Regel die Kosten zu tragen, die den Rechtsstreit verliert. Es kann Prozesskostenhilfe gewährt werden [\(vgl. hierzu S. 22\).](#page-11-0)

**Wenn der Täter gegen die einstweilige Anordnung verstößt, ist es wichtig, dass Sie jeden einzelnen Verstoß umgehend bei der Polizei anzeigen.**

Die Auskunftssperre wird in Berlin für zwei Jahre befristet ins Melderegister eingetragen. Danach kann gegebenenfalls eine Verlängerung beantragt werden.

Bezirke. Bei Bedarf können Sie online auch einen Termin für eine persönliche Beratung buchen; unter [https://service.berlin.de ;](https://service.berlin.de) und der Rubrik Dienstleistungen gelangen Sie zum Angebot "Melderegisterauskunft sperren".

Sie stellen Ihren Antrag auf Auskunftssperre bei der Meldestelle bei dem für Sie zuständigen Bürgeramt. Unter dem nachfolgenden Link finden Sie nochmals alle wichtigen Informationen und die Adressen der Bürgerämter der Berliner

**Bitte beachten Sie:** Die Auskunftssperre gilt nur für die Meldebehörde, bei der sie beantragt wurde. Wenn Sie verhindern möchten, dass die Behörde Ihres früheren Wohnsitzes oder die Ihres Nebenwohnsitzes Ihre Adresse an Personen weitergibt, müssen Sie dort ebenfalls einen Antrag stellen.

## <span id="page-11-0"></span>**FINANZIELLE UNTERSTÜTZUNGSMÖGLICHKEITEN**

Ratsuchende, denen es aufgrund ihrer persönlichen und finanziellen Situation nicht oder nur teilweise möglich ist, für ihre Rechte in einem Gerichtsverfahren einzutreten, können finanzielle Hilfeleistungen für Rechtsberatung und Gerichtsverfahren beim zuständigen Amtsgericht beantragen. Die Rechtsberatung findet außergerichtlich statt und kann durch Beratungshilfe abgedeckt werden. Zur Begleichung der Kosten für ein Gerichtsverfahren kann Prozesskostenhilfe bzw. Verfahrenskostenhilfe beantragt werden.

Die entsprechenden Antragsformulare erhalten Sie beim zuständigen Amtsgericht [\(Adresse siehe Seite 41 f\)](#page-20-0) oder unter [https://www.berlin.de/gerichte/ \(](https://www.berlin.de/gerichte/)und dann den jeweiligen Suchbegriff "Beratungshilfe" oder "Prozesskostenhilfe" oder "Verfahrenskostenhilfe" eingeben).

Sie müssen Ihre finanzielle Situation darlegen und sollten deshalb folgende Originalunterlagen bereithalten:

![](_page_11_Picture_12.jpeg)

Unterlagen zu Ihrem rechtlichen Problem

![](_page_11_Picture_14.jpeg)

![](_page_11_Figure_5.jpeg)

Personalausweis oder Reisepass mit polizeilicher Anmeldebescheinigung

![](_page_11_Picture_7.jpeg)

Aktuelle Einkommensnachweise (z.B. Verdienstbescheinigungen, ALG II-Bescheid, Leistungsbescheid des Sozialamts) Mietvertrag

![](_page_11_Picture_8.jpeg)

Kontoauszüge der letzten drei Monate

![](_page_11_Picture_10.jpeg)

Nachweise über laufende Zahlungsverpflichtungen und besondere finanzielle Belastungen

In manchen Fällen von Cyberstalking beschränken sich die Taten nicht auf den digitalen Raum, sondern greifen auch ins analoge/physische Leben der betroffenen Person ein. In diesen Fällen ist eine Adress- bzw. Auskunftssperre ein

wichtiges Mittel zur Prävention vor neuen Nachstellungen. Sie erhöht den Schutz und die Sicherheit. Durch eine Auskunftssperre wird vermieden, dass die Meldeadresse an private Personen weitergegeben wird. Dies gilt jedoch nicht für Behörden, Kranken-

kassen, Gerichte oder andere öffentliche Stellen.

Eine Auskunftssperre beantragen Sie bei der für Sie zuständigen Meldebehörde. Werden bei der Prüfung Ihres Antrags konkrete Anhaltspunkte für eine Gefährdung Ihrer Person festgestellt, wird für Sie eine Auskunftssperre eingetragen. Die Meldebehörde darf dann Auskünfte an Privatpersonen nur noch erteilen, wenn eine Gefahr für Sie ausgeschlossen werden kann. Vor der Erteilung einer jeden Auskunft werden Sie informiert.

### **Die Meldebehörde darf dann Auskünfte an Privatpersonen nur noch erteilen, wenn eine Gefahr für Sie ausgeschlossen werden kann.**

## **AUSKUNFTSSPERRE BEIM EINWOHNERMELDEAMT**

# <span id="page-12-0"></span>Cyberstalking aktiv **entgegentreten**

## BERATUNG FÜR BETROFFENE PERSONEN

Cyberstalking endet meistens nicht von allein, auch wenn Sie sich das wünschen. Versuche, den Täter zum Einstellen seiner Aktivitäten zu bringen, haben selten Erfolg. Eine ausweglose Situation? Aus langjähriger Beratungspraxis ist bekannt, Cyberstalking kann gestoppt werden! Es muss nur gezielt, fachkundig und möglichst frühzeitig dagegen vorgegangen werden.

Der erste wichtige Schritt auf diesem Weg ist, sich professionell beraten zu lasse[n \(Adresse siehe S. 40 ff\).](#page-20-0) Bei einer Fachberatung für Cyberstalking erfahren Sie nicht nur, was getan werden kann und muss, um die Übergriffe zu stoppen, Sie erhalten auch die wichtige mentale Unterstützung und Begleitung. Neben der sogenannten "Face-to-Face-Beratung", der telefonischen oder digitalen Beratung können Sie bei Bedarf auch weitere Unterstützungsangebote wie Informationsabende oder Selbsthilfegruppen in Anspruch nehmen. Auf den Internetseiten und in den Flyern der einzelnen Beratungsstellen erhalten Sie weitere ausführliche Informationen zu den Unterstützungsangeboten. **Ziel der Beratung** ist es, Ihnen die Sicherheit zu vermitteln, dass eine Situation nie ausweglos ist. Der professionelle Blick von außen hilft in der Regel zu einer neuen Bewertung der Situation. Er zeigt auf, dass es sehr viel mehr Handlungsmöglichkeiten gibt, als auf den ersten Blick erkennbar scheint. Sie erhalten umfassende Informationen zur Rechtslage und zu möglichen Handlungsoptionen. Zusätzlich wird Ihre persönliche Sicherheit betrachtet, um gemeinsam eine individuelle Sicherheitsstrategie zu erarbeiten. Hier wird auch Ihre persönliche Lebenssituation gewürdigt. Grundsätzlich gilt, Sie können sich zu allen Fragen beraten lassen, die Ihnen wichtig sind. Oft zeigt sich erst während des Beratungsprozesses, welche Themen für Sie relevant sind. Des Weiteren dient die fachliche Beratung auch Ihrer emotionalen Unterstützung.

Nachfolgend sind **die häufigsten Fragen** aufgeführt, um einen ersten Eindruck über mögliche Gesprächsinhalte zu geben:

![](_page_12_Picture_6.jpeg)

**Welche strafrechtlichen und zivilrechtlichen Maßnahmen gibt es, um gegen Cyberstalking vorzugehen?**

**Welchen rechtlichen Beistand haben Sie bis jetzt?**

**Welche Schritte zu Ihrer persönlichen Sicherheit sind Ihnen wichtig?**

**Wie definieren Sie Ihre persönliche Sicherheit? Was benötigen Sie, um sich sicher zu fühlen?**

**Welche Unterstützung wünschen Sie sich hierfür?**

**Wie gehen Sie vor, wenn Sie eine Strafanzeige erstatten wollen?**

**Was ist dabei wichtig und was sollte schon im Voraus bedacht werden?**

![](_page_12_Picture_317.jpeg)

**Welche Unterlagen müssen Sie bei einer Anzeigenerstattung mitbringen?**

**Wie erstellen Sie eine Dokumentation der Cyberstalking-Vorfälle?**

**Haben Sie bereits eine Dokumentation der Cyberstalking-Vorfälle erstellt? Wenn ja, in welcher Form? Reicht diese aus? In welchen Punkten sollte diese ggf. ergänzt oder erweitert werden?**

**Gibt es weiteres Beweismaterial, das hinzugefügt werden kann und sollte?**

**Haben Sie Zeugen/Zeuginnen und sind diese benannt?**

**Welche Maßnahmen in Sachen digitaler und Internetsicherheit gibt es?**

**Welche haben Sie bereits vorgenommen?**

**Welches sind die notwendigen nächsten Schritte bezüglich digitaler und Internetsicherheit?**

**Welche Ressourcen, stabilisierenden Faktoren und unterstützende Personen gibt es in Ihrem persönlichen Umfeld?**

**Haben Sie oder wünschen Sie eine Begleitperson für die weitere Beratung und Unterstützung?**

**Welche Art der kontinuierlichen Begleitung empfinden Sie als entlastend und unterstützend?**

**Welche Entspannungstechniken sind Ihnen bekannt und welche können darüber hinaus hilfreich sein?**

**Haben Sie Erfahrung mit geschlechtsspezifischer Selbstbehauptung und Selbstverteidigung? Wie schätzen Sie Ihre Fähigkeiten zur Grenzsetzung ein? Wünschen Sie sich hier Unterstützung? Wenn ja, welche?**

**Wünschen Sie sich eine therapeutische Unterstützung?**

**Welche weiteren unterstützenden und entlastenden Möglichkeiten gibt es noch und würden Sie sich wünschen?**

Für die Erstberatung benötigen Sie keine Unterlagen. In manchen Fällen kann es aber sinnvoll sein, bereits vorhandenes Beweismaterial mitzubringen, um den Fall zu veranschaulichen.

**Beratungsstellen**, die sich professionell und schwerpunktmäßig mit dem Thema Stalking und Cyberstalking beschäftigen, finden Si[e ab Seite 42.](#page-21-0) Da es unterschiedlich gehandhabt wird, ob und/oder in welcher Höhe Kosten für eine Beratung anfallen, informieren Sie sich hierüber am besten schon bei der Terminabsprache.

26 27

<span id="page-13-0"></span>CYBERSTALKING AKTIV ENTGEGENTRETEN CYBERSTALKING AKTIV ENTGEGENTRETEN

Die Angehörigenberatung richtet sich an Personen aus Ihrem nahen sozialen Umfeld. Meist sind das Partner, Kinder, Eltern und Geschwister oder Personen des Freundes- und/oder Bekanntenkreises. Die Beratung steht allen interessierten Personen offen. Für Angehörige sind der psychische Stress und das veränderte Verhalten der betroffenen Personen oftmals nur schwer nachzuvollziehen. Das ist vor allem dann der Fall, wenn diese über die Vorfälle nicht sprechen oder sie sogar zu verheimlichen versuchen oder sich aus dem sozialen Leben zurückziehen. Meist geschieht das aus Scham oder Rücksichtnahme gegenüber dem Umfeld. Da die Gewaltform Cyberstalking noch vielen Menschen relativ unbekannt ist, werden auch die Auswirkungen auf die betroffenen Personen oftmals unterschätzt. Eine Beratung kann hier helfen. Sie verhilft zu einem besseren Verständnis der Lage und zeigt Möglichkeiten der Unterstützung auf. Sie wird in den meisten Beratungsstellen kostenfrei angeboten.

**Unterstützungsmöglichkeiten:** Vertraut Ihnen eine Freundin, ein Familienmitglied oder eine Bekannte an, dass sie von Cyberstalking betroffen ist, kann es bereits sehr hilfreich sein, ihr erst einmal einfach nur aufmerksam zuzuhören. Sich einem Menschen überhaupt wieder anvertrauen und über die Bedrohungen sprechen zu können, ist ein erster

## **ANGEHÖRIGEN BERATUNG**

wichtiger Schritt. Bieten Sie Ihre Unterstützung an. Vereinbaren Sie gemeinsam einen Beratungstermin. Gehen Sie mit zur Fachberatung. Helfen Sie, weitere Informationen zu beschaffen. Seien Sie ein Begleiter auf diesem Weg.

Wichtig: Informieren Sie die betroffene Person vorab, dass Sie sich beraten lassen wollen. Das schafft Vertrauen und zeigt Ihre Unterstützung.

Wenn die Bedrohungen am Arbeitsplatz stattfinden, ist Cyberstalking nicht mehr nur Ihre private Angelegenheit. Arbeitgeber sind verpflichtet, die Gesundheit und die Persönlichkeitsrechte ihrer Beschäftigten vor der Verletzung durch Kolleginnen und Kollegen sowie von Führungskräften zu schützen. In einem Urteil des Bundesarbeitsgerichts vom 19.4.2012 (2 AZR 258/11) wurde Stalking/Cyberstalking aus dem Kollegenkreis als rechtswidrige Verletzung arbeitsvertraglicher Pflichten anerkannt. Dieser Schutz gilt auch gegenüber Vorgesetzten. Der Betrieb trägt eine Mitverantwortung und ist rechtlich verpflichtet, Sie zu unterstützen!

## **CYBERSTALKING AM ARBEITSPLATZ**

Die Cyberstalking-Angriffe müssen übrigens nicht vor Ort im Betrieb stattfinden. Rechtlich ist der Begriff "Cyberstalking am Arbeitsplatz" weiter gefasst. Es wird unterschieden zwischen:

Vorfällen, die sich vorwiegend im Arbeitskontext und am Arbeitsplatz abspielen und Belästigungen, die sich aus dem Privatbereich auf die Arbeitsstelle der Betroffenen ausweiten.

**Was ist zu tun?** Informieren Sie eine zuständige Person Ihres Vertrauens im Betrieb. Das können Gleichstellungsbeauftragte, Interessenvertreter, Fachberatungen oder auch Führungskräfte sein. Kolleginnen und Kollegen einzuweihen, ist dagegen nicht immer sinnvoll. Hier empfiehlt sich aus der Erfahrung zunächst einmal Zurückhaltung. Es steht Ihnen frei, sich zu den Gesprächen begleiten zu lassen. Einige Beratungsstellen bieten auch hier ihre Unterstützung an.

Stellen Sie Ihre Situation dar und legen Sie gemeinsam fest, wie weiter zu verfahren ist. Oftmals folgt als erste Maßnahme ein persönliches Gespräch mit dem Täter. Bleibt das ermahnende Gespräch erfolglos, kann eine Abmahnung oder auch eine Kündigung des Täters folgen.

**Kosten**: Beratung für Personen, die am Arbeitsplatz von Cyberstalking betroffen sind, wird nicht kostenfrei angeboten. Erfragen Sie bitte in den Beratungsstellen, welche Kosten anfallen und klären Sie dann in Ihrem Betrieb, welche Möglichkeiten der Kostenübernahme bestehen.

![](_page_14_Picture_29.jpeg)

<span id="page-14-0"></span>![](_page_14_Picture_1.jpeg)

## **DOKUMENTATION**  BEI CYBERSTALKING

## **SOFORTMASSNAHMEN**  BEI CYBERSTALKING

Es ist wichtig, die Übergriffe des Täters in einer Dokumentation festzuhalten. Beweise sind von großer Bedeutung, wenn Sie erfolgreich gegen Cyberstalking vorgehen möchten. Wichtig bei der Dokumentation ist, dass Sie möglichst zeitnah und konkret sowohl die beweisbaren, als auch die nicht oder nur schwer beweisbaren Handlungen dokumentieren. Denn indem die einzelnen Taten in einen Gesamtzusammenhang gesetzt werden, können sie glaubhaft gemacht werden. Versehen Sie Ihre Beweise immer mit einem Datum. Bei einem Foto sollten Sie zum Beispiel immer darauf achten, dass in der Kamera das richtige Datum eingestellt ist. Halten Sie fest, wie stark Ihnen die Handlungen des Täters psychisch und körperlich zusetzen.

#### **WAS KÖNNEN SIE TUN?**

Fertigen Sie Screenshots von Ihren Handy- oder/und PC-Bildschirmen, auf denen die Angriffe abgebildet sind. Drucken Sie diese aus und bewahren Sie sie sicher auf, am besten chronologisch geordnet.

Speichern Sie alle E-Mails, SMS, Screenshots usw., die im Zusammenhang mit den Übergriffen stehen. Holen Sie sich hierbei eine Vertrauensperson als Zeugin oder Zeugen dazu. Speichern Sie die Beweise auf einem Extra-Stick. Bewahren Sie diesen sicher auf.

Leiten Sie keine E-Mails von dem Täter weiter. Dadurch würden Sie das Verlaufsprotokoll ändern.

Kündigen Sie keine nächsten Schritte an. Dies würde den Täter über Ihre weitere Strategie informieren.

Erneuern Sie ihre Passwörter. Benutzen Sie sichere Passwörter.

Legen Sie einen weiteren Mail-Account an. Den ehemaligen benutzen Sie bitte nicht mehr, lassen ihn aber zu Dokumentationszwecken bestehen.

Erkundigen Sie sich über vorhandene Sperrfunktionen Ihrer Geräte. Diese finden Sie unter Einstellungen/Mein Gerät/Anrufeinstellungen. Aktivieren Sie diese, um weitere Übergriffe zu verhindern.

Dokumentieren Sie die Vorfälle sorgfältig in Ihrem Stalking-Tagebuch.

#### **WEHREN SIE SICH! SORGEN SIE GUT FÜR SICH!**

Setzen Sie Grenzen.

Machen Sie deutlich, dass Sie keinen Kontakt wünschen und gehen danach konsequent auf keinen Kontaktversuch ein.

Bleiben Sie mit den Übergriffen nicht alleine. Weihen Sie Vertrauenspersonen ein.

**VORSCHLAG FÜR EIN STALKING-TAGEBUCH** 

MIT BEISPIELHAFTEN EINTRÄGEN:

![](_page_14_Picture_464.jpeg)

Eine Musterseite für ein Stalking-Tagebuch als Kopiervorlage finden Sie in der Broschüre au[f Seite 45.](#page-22-0)

**Sachbeweise sichern:** Zur Vervollständigung Ihrer Dokumentation sollten Sie unbedingt auch die verschiedenen Sachbeweise sammeln, die es im Zusammenhang mit den Übergriffen gibt.

Als Sachbeweise dienen E-Mails, SMS, Fotos, Mailbox- und Anrufbeantworternachrichten, Screenshots Ihres Handydisplays oder PC-Bildschirms, Geschenke, Rechnungen von Warenbestellungen usw. Um die Sachbeweise übersichtlich zu halten, sollten Sie wie die Tagebuch-Notizen, chronologisch geordnet sein und den Taten zugeordnet werden. Ordnen Sie Ihre Beweise der letzten Spalte Ihres Stalking-Tagebuchs zu.

Denn vor Gericht muss eine Einschränkung Ihrer Lebensqualität nachgewiesen werden, um die Handlung des Täters als Stalking feststellen zu können.

Bewährt hat sich das Führen eines Stalking-Tagebuchs. Hilfreich ist diese Form der Dokumentation nicht nur als Beweisgrundlage für das spätere rechtliche Vorgehen, sondern auch bei der persönlichen Verarbeitung des Geschehens. Bereits das Niederschreiben des Erlebten kann eine therapeutische Wirkung entfalten. Was schriftlich festgehalten wird, kann sehr viel leichter aus den Gedanken gestrichen werden und lässt sich somit auch leichter loslassen.

> Informieren Sie sich, welche rechtlichen Möglichkeiten Ihnen in Ihrem Fall zur Verfügung stehen.

Suchen Sie eine Fachberatungsstelle auf. Überlegen Sie gemeinsam, welche Schritte für Sie sinnvoll sind. Auch im Falle einer Strafanzeige unterstützt Sie die Beratungsstelle im weiteren Verfahren gerne.

Schaffen Sie sich angstfreie Räume.

Nehmen Sie weiter am sozialen Leben teil.

Treiben Sie Sport.

Praktizieren Sie Entspannungsübungen.

Besuchen Sie Selbsthilfegruppen. Tauschen Sie sich aus.

Holen Sie sich bei Bedarf therapeutische Unterstützung.

Der beste Schutz gegen digitale Übergriffe ist die Vorsorge. Auch wenn Angriffe sich nicht gänzlich vermeiden lassen, können Sie durch entsprechende Absicherung das Risiko des Schadenseintritts bzw. die Schadenshöhe minimieren. Daher gilt: Wer seine technischen Geräte und persönlichen Daten absichert, ist Angriffen nicht wehrlos ausgeliefert. Auch die Rücksicht auf andere Menschen und ein solidarisches Miteinander spielen eine Rolle, denn unser Leben wird durch Kommunikation bestimmt.

# HALTUNG UND  $\overline{\mathsf{K}}$

Ausführliche Hinweise finden Sie u.a. auf der Homepage des

Bundesamtes für Sicherheit in der Informationstechnik: [https://www.bsi](https://www.bsi-fuer-buerger.de)fuer-buerger.de

In der heutigen Zeit ist es technisch möglich und wird auch vielfach praktiziert, Daten<br>
ungefragt weiterzugeben. Ob ein Foto über Facebook, die Handynummer durch eine<br>
where A die Daten altern Mers Altern Mers Schein ist ungefragt weiterzugeben. Ob ein Foto über Facebook, die Handynummer durch eine WhatsApp-Gruppe oder die Angabe Ihres Aufenthaltsortes durch einen Tweet, die Daten werden oftmals unreflektiert verteilt. Seien Sie hier anderen ein gutes Vorbild. Gehen Sie respektvoll mit den Daten Ihres Umfelds um, fordern Sie eine gleiche Behandlung Ihrer Daten ein und thematisieren Sie Ihre Kommunikationsentscheidungen offen.

![](_page_15_Picture_8.jpeg)

Die nachfolgenden kurzen Orientierungshilfen können Ihnen einen sicheren und kompetenten Umgang in der digitalen Welt verschaffen.

![](_page_15_Picture_5.jpeg)

## <span id="page-15-0"></span>Medienkompetenz

#### **Was können Sie tun, um für die größtmögliche Sicherheit Ihrer eigenen Daten und der Ihres Freundeskreises zu sorgen?**

Geben Sie keine fremden Daten, wie die Handynummer oder E-Mail-Adresse weiter. Eine kurze Nachfrage ist nicht aufwändig.

Markieren Sie andere Menschen nicht auf Fotos bei Facebook. Laden Sie nicht einfach Fotos hoch, ohne die abgebildeten Personen um Erlaubnis gefragt zu haben.

Überlegen Sie sich, ob Sie Gruppen, wie beispielsweise WhatsApp, beitreten möchten. Dort wird Ihre Handynummer nicht nur allen Gruppenmitgliedern angezeigt, sondern sie kann auch unkontrolliert weitergegeben werden. Bei einer Gruppenplanung auf WhatsApp oder Facebook wäre es von Vorteil, zusätzlich eine Verbindungsperson zu benennen, die Freunde ohne dortige Anbindung benachrichtigen könnte. Konsequent wäre jedoch ein vollständiger Verzicht auf Apps, die auf Kontakte im Handy bzw. dem Telefonbuch zurückgreifen und die Daten mit den eigenen Beständen abgleichen können.

Laden Sie Ihr Adressbuch nicht in einen Kommunikationsdienst hoch. Denn die Daten Ihres sozialen Umfeldes werden damit ebenfalls übertragen.

Wen erfasst die Kamera Ihres Handys? Überkleben Sie gegebenenfalls die beiden Kameralinsen auf Ihrem Handy.

# <span id="page-16-0"></span>**PASSWÖRTER**

![](_page_16_Picture_2.jpeg)

Bei vielen Aktivitäten im Web benötigen Sie digitale Konten, sogenannte Accounts, um einen Zugang zu erhalten. Konten sind ein zentraler Bereich, wenn es um Ihre Sicherheit geht, denn sie können von Fremden übernommen bzw. gehackt werden, um Ihre Identität zu beschädigen oder Bestellungen auf Ihrem Namen vorzunehmen.

#### **WAS KÖNNEN SIE TUN?**

- Hinterfragen Sie Informationen grundsätzlich und teilen Sie nur solche, von deren Authentizität Sie sich überzeugt haben. Beachten Sie bei der Weitergabe auch etwaige Urheberrechte.
- Teilen Sie Grafiken aufgearbeiteter Daten nur, wenn sie mit einer Quellenangabe versehen sind.
- Benennen Sie immer Ihre Quellen.
- **Machen Sie Meinungen oder Vermutungen als** solche kenntlich.

Auf Facebook und anderen Plattformen werden viele Informationen geteilt, deren Wahrheitsgehalt oft ungeklärt ist. Zu schnell kann durch einen ReTweet, das "Teilen" oder das Weiterleiten von E-Mails zu deren Verbreitung beigetragen werden.

## **FAKES**

#### **WAS KÖNNEN SIE TUN?**

Benutzen Sie verschiedene Passwörter für Ihre Accounts. Verwenden Sie einen Passwortmanager, um Ihre Passwörter abzuspeichern.

Es gibt Eselsbrücken, die es einem einfacher machen, sich Passwörter zu merken:

Eine Eselsbrücke durch einen längeren Satz zu bilden und die Anfangsbuchstaben der Wörter als Passwort zu nutzen, ist eine einfache Methode, um ein sicheres Passwort zu bilden. Zudem lässt es sich einfach merken. Zum Beispiel: "Das FRIEDA Frauenzentrum setzt sich für die Rechte von Frauen\* ein!" = DFFssfdRvF\*e! Zusätzlich kann man dann noch einzelne Buchstaben durch Zahlen ersetzen, D=0, F=7, S=5, z.B: 07755Rv7\*e!

Wählen Sie für Ihre Passwörter niemals einfache Begriffe wie etwa Namen (z.B. vom Haustier), Geburtstage, schlichte einzelne Wörter wie "passwort" oder "hallo" oder häufige Zeichenketten oder Zahlenreihen, wie z.B. "123456789".

Wählen Sie kein zu kurzes Passwort. Je kürzer das Passwort, desto leichter lässt es sich erraten.

Verschicken Sie Passwörter niemals unverschlüsselt per E-Mail. Bringen Sie Ihre Passwörter nicht auf Post-its z.B. am Monitor an. Und auch die Unterseite der Tastatur ist kein sicherer Ort. Ihre Passwörter sind vertraulich und nur für Sie bestimmt. Passwörter, die zuvor in der Partnerschaft geteilt wurden, sind im Falle von Cyberstalking leicht einsetzbar. Es empfiehlt sich daher, Passwörter spätestens nach der Trennung zu ersetzen.

Und zu guter Letzt: Auch beim Umgang mit Passwörtern können Sie ein gutes Vorbild sein. Nicht nur, indem Sie die oben genannten Punkte berücksichtigen und mit anderen darüber sprechen. Sondern auch, indem Sie deutlich sichtbar wegsehen, wenn jemand ein Passwort eingibt. Das dient nicht nur Ihrem Selbstschutz, um nicht in Verdacht fremder Passwortnutzung kommen zu können, sondern gilt in Computerkreisen mittlerweile als Sache der Höflichkeit.

Es wird häufig unterschätzt, wie wichtig Passwortsicherheit ist. Da es sehr bequem ist, einfach dasselbe Passwort für alles Mögliche zu nutzen, sind unsichere Passwörter noch immer einer der Hauptgründe für übernommene Accounts. Es ist wichtig, dass Sie mit sicheren Passwörtern arbeiten. Diese setzen sich wie folgt zusammen:

![](_page_16_Figure_12.jpeg)

# <span id="page-17-0"></span>**E-MAIL**

#### **WAS KÖNNEN SIE TUN?**

**Die E-Mail ist im Arbeitsalltag nicht mehr wegzudenken und auch privat ist sie noch eine der besten Formen, online zu kommunizieren. E-Mails kommen plattformunabhängig zum Einsatz und funktionieren auch bei unterschiedlichen Anbietern der Kommunikationspartner. Daher sollte E-Mail bevorzugt genutzt werden. Man zwingt damit niemanden, fragwürdige Nutzungsbestimmungen zu akzeptieren, um kommunizieren zu können. Doch auch hier gibt es einiges zu beachten.**

- Achten Sie auch hier besonders gut auf Ihr E-Mail-Passwort. Denn hat eine Person Zugriff auf Ihr Passwort, kann sie sich alle anderen Passwörter zuschicken lassen. Achtung: Sollten Sie eine Passwort-Vergessen-Mail erhalten, die Sie nicht bestellt haben, ändern Sie sofort Ihr Passwort. Es könnte ein Zeichen dafür sein, dass jemand Ihre Mails mitliest.
- Verwalten Sie Ihre Mails nicht im Browser, sondern laden Sie diese auf Ihren Computer herunter. Installieren Sie dafür ein Mailprogramm.
- Überlegen Sie, ob der Wechsel zu einem vertrauenswürdigen E-Mail-Anbieter mit Sitz in Deutschland oder Europa wegen der strengeren Datenschutzbestimmungen lohnt.
- Öffnen Sie nur Anhänge von Absendern, die Ihnen bekannt sind und selbst dann nur mit Bedacht. Manche E-Mails sehen aus wie Mahnschreiben und verweisen für genauere Informationen auf den Anhang. Lassen Sie sich nicht aufs Glatteis führen. Löschen Sie die Nachricht, ohne den Anhang zu öffnen.
- Wenn Sie eine E-Mail an mehrere Menschen schicken, überlegen Sie vorher, ob diese die Mailadressen der anderen mitgeteilt bekommen sollen. Anderenfalls nutzen Sie die "Blindcopy"-Funktion. Sie erkennen sie daran, dass im Adressfeld nicht "An" oder "CC" steht sondern "BCC". Mailadressen, die hier eingefügt werden, können von den anderen Empfängerinnen und Empfängern nicht gesehen werden.
- Wenn jemand Sie per E-Mail nach einer Mailadresse einer anderen Person fragt, geben Sie diese nicht einfach weiter. Schicken Sie stattdessen eine E-Mail an die anfragende Person und nehmen Sie die Person, deren Mailadresse erfragt wurde, im BCC-Feld auf. So ist diese informiert und kann bei Interesse selber aktiv werden.
- Verschlüsseln Sie Ihre Mails. Es ist zwar etwas kompliziert, aber die Mühe lohnt sich. Eine schrittweise Anleitung in einfacher Sprache bietet u.a. die Free Software Foundation Europe unt[er https://emailselfdefense.fsf.](https://emailselfdefense.fsf.org/de/) [org/de/. W](https://emailselfdefense.fsf.org/de/)eitere Informationen zum Wie und Warum der E-Mail-Verschlüsselung finden Sie auch unte[r https://](https://digitalcourage.de/digitale-selbstverteidgung/e-mails-verschluesseln-wird-immer-einfacher) [digitalcourage.de/digitale-selbstverteidgung/e-mails](https://digitalcourage.de/digitale-selbstverteidgung/e-mails-verschluesseln-wird-immer-einfacher)[verschluesseln-wird-immer-einfacher.](https://digitalcourage.de/digitale-selbstverteidgung/e-mails-verschluesseln-wird-immer-einfacher)

Da taucht plötzlich ein Facebook-Profil mit Ihrem Foto und Ihren Daten auf. Sie erhalten teure Pakete, die Sie nicht bestellt haben. Wer an Ihre Daten gelangt ist, kann sich als Sie ausgeben. Unter Identitätsdiebstahl versteht man, dass jemand Ihre Identität nutzt, um einen Dienst zu nutzen oder um Sie gezielt anzugreifen. Ein Identitätsdiebstahl ist sehr leicht – Name, Geburtstag und Geburtsort genügen oft schon, um sich im Internet als eine andere Person auszugeben.

#### **WAS KÖNNEN SIE TUN?**

Geben Sie persönliche Daten wie Geburtstag und -ort nur dann heraus, wenn es wirklich notwendig ist und Sie der anfragenden Stelle vertrauen. Fragen Sie gegebenenfalls nach, weshalb und wofür diese Daten gebraucht werden.

Geben Sie Ihren Personalausweis nicht als Pfand heraus oder kopieren Sie ihn. Wollen Sie keinen Nachteil erleben, fragen Sie an, welche Informationen des Personalausweises benötigt werden und schwärzen Sie den Rest. Nach der Schwärzung noch einmal kopieren, da die Daten sonst oft noch erkennbar sind.

Bringen Sie jeden Fall von Identitätsdiebstahl zur Anzeige. Auch vermeintlich harmlose Fälle können ein Hinweis darauf sein, dass es noch schwerere Fälle gibt, die Ihnen nur noch nicht bekannt sind.

Sammeln Sie Beweise (Screenshots, ganze Seite speichern, Zeuginnen und Zeugen) und kümmern Sie sich danach selbst darum, dass möglichst schnell die gefälschten Seiten in den sozialen Medien gelöscht werden. Die Betreiber der jeweiligen Seiten helfen Ihnen hier gerne weiter.

## **FOTOS SPEICHERN**

Machen Sie sich generell Gedanken um den Umgang mit Ihren Fotos. Und das nicht nur im Fall von Nacktfotos, die sicherlich einen besonderen Schutz verdienen.

#### **WAS KÖNNEN SIE TUN?**

Synchronisieren Sie Fotos nur in der Cloud, wenn Sie diese in den Einstellungen als "rein privat" gekennzeichnet haben oder verzichten Sie ganz auf diese Form der Speicherung. Denn Sie fotografieren ja nicht nur sich selbst und es könnte Menschen geben, die damit nicht einverstanden sind.

Speichern Sie Fotos auf mindestens einer verschlüsselten Festplatte. Besser wären mehrere, die getrennt voneinander gelagert werden für den Fall, dass eine unbrauchbar wird.

Für Situationen, in denen Sie ganz sichergehen wollen, fotografieren Sie analog. Mit einer Sofortbild-Kamera müssen die Bilder nicht mal zum Entwickeln abgeben.

Bei Nacktaufnahmen können Sie nach der Bildübermittlung die sofortige Löschung vom Fotoapparat in Ihrem Beisein verlangen. Beachten Sie dabei, dass es Apparate gibt, die mehr als ein Speichermedium haben (z. B. im Gehäuse oder auf Karten).

![](_page_17_Picture_26.jpeg)

## **IDENTITÄTS-DIEBSTAHL**

Prüfen Sie, welche Apps Sie tatsächlich benötigen. Je weniger Programme und Apps installiert sind, desto kleiner ist die Angriffsfläche für das gesamte System. Deinstallieren Sie alle Apps, die Sie nicht (mehr) benötigen.

Installieren Sie nur Apps aus zuverlässigen Quellen.

Verweigern Sie den installierten Apps Zugriff auf Daten, die diese nicht brauchen. Warum möchte die Taschenlampen-App Zugriff auf Ihr Adressbuch?

Sie haben oben bereits einiges über Accounts, E-Mails und Passwörter gelesen – das alles bündeln Sie nun in einem kleinen Smartphone. Dazu kommen Fotos und ggf. andere Daten, die Sie ebenfalls auf Ihrem Smartphone speichern. Das sind viele gute Gründe, um dieses nicht aus den Augen zu lassen und zu sichern.

![](_page_18_Picture_35.jpeg)

Pärchen-Apps werden nicht ohne Grund auch "Stalker-Apps" genannt. Was romantisch von den Anbietern beworben wird, kann sich im Falle einer übergriffig werdenden Beziehungsform gegen Sie wenden. Denn viele dieser Apps teilen auch den aktuellen Standort mit.

Belegen Sie Ihr Smartphone über die Einstellungen in Ihrem Betriebssystem mit einem Entsperrungscode. Wählen Sie dazu eine mindestens 6-stellige Zahl, bei der einige Zahlen mehrfach vorkommen (aber nicht ausschließlich!). Vorsicht bei der Nutzung eines gewischten Zeichens als Entsperrungscode, denn dies ist erkennbar, wenn das Handy schräg gegen das Licht gehalten wird.

## <span id="page-18-0"></span>**WLAN-ZUGANG IM WEB UNTERWEGS**

## **SUCHMASCHINEN**

## **BROWSER**

### **SURFEN**

In der Regel wird der Internet-Zugang über einen Router hergestellt. Im Router wird auch der WLAN-Zugang eingerichtet und mit einem Verschlüsselungsverfahren und einem Passwort gesichert. Mit mobilen Geräten nutzen wir aber nicht nur das eigene heimische WLAN, sondern auch öffentliche Hotspots oder Access Points (so werden WLAN-Zugänge in öffentlichen Netzwerken genannt). Viele unserer mobilen Geräte speichern diese Zugangsdaten, wenn sie einmal erfolgreich eingerichtet sind. Dann werden diese Verbindungen automatisch hergestellt, wenn das mobile Gerät in der Nähe des Hotspots ist. Das ist zwar praktisch, birgt aber auch Sicherheitsrisiken.

#### **WAS KÖNNEN SIE TUN?**

Schalten Sie die WLAN-Funktion nur dann ein, wenn Sie sie benötigen! Ein abgeschaltetes WLAN bietet keine Angriffsfläche.

Rufen Sie vertrauliche Daten und E-Mails nur über WLAN-Netze ab, denen Sie vertrauen. Vorsicht bei fremden WLAN-Netzen/Hotspots sowie bei öffentlichen WLAN-Netzen in Hotels, auf Flughäfen usw.

Eventuell ist Ihr Smartphone oder Ihr Notebook in einem öffentlichen Netzwerk sichtbar für Andere. Schützen Sie daher Ihre Daten vor fremden Blicken.

In den Einstellungen Ihres Gerätes sollten Sie die automatische Anmeldung an Hotspots deaktivieren.

Suchmaschinen sind für die Nutzung des Internets hilfreich. Sie haben eine sehr wichtige Funktion, weshalb es ratsam ist, sich die genutzte Suchmaschine genauer anzusehen. Einige Suchmaschinen stehen in dem Verdacht, umfassende Daten über Sie zu sammeln, diese zu verknüpfen und zu verkaufen.

#### **WAS KÖNNEN SIE TUN?**

Suchen Sie sich eine Suchmaschine aus, die Ihren Ansprüchen entspricht. Erkundigen Sie sich, welche Anbieter es gibt.

Ändern Sie ihre Standard-Suchmaschine in Ihrem Browser. Gehen Sie dazu in die Einstellungen Ihres Browsers und stellen Sie unter "Suche" die Suchmaschine Ihrer Wahl ein. Browser sind etwas unterschiedlich. Falls es keinen Unterpunkt "Suche" gibt, finden Sie die Einstellung sicherlich an einem anderen Ort in den Einstellungen.

Die meisten Menschen verfügen heute über ein Smartphone. Übertragen auch Sie diesem kleinen Taschencomputer mehr und mehr Aufgaben? Dann ist es vielleicht auch für Sie an der Zeit, sich diese Geräte einmal genauer anzusehen.

#### **WAS KÖNNEN SIE TUN?**

Mit Ihrer Wahl für ein bestimmtes Smartphone entscheiden Sie sich automatisch für ein Betriebssystem wie beispielsweise Android oder iOS mit. Damit verbunden ist in der Regel eine Plattform – meist store genannt – über die Sie passende Apps für Ihr Smartphone beziehen können. Voraussetzung ist immer ein Account, sprich eine Anmeldung bei dem Anbieter wie Google Playstore für Android bzw. Apple Appstore für iOS.

Browser sind Programme, die wir nutzen, um Webseiten aufzurufen. Internet Explorer, Edge, Mozilla Firefox oder Google Chrome sind Beispiele dafür. Neueste Versionen und regelmäßige Updates tragen erheblich zu Ihrer Sicherheit bei. Zudem sollten Sie sichere Nutzungsmöglichkeiten und Systemeinstellungen in Ihrem Browser kennen und benutzen.

Beim Surfen im Internet hinterlassen Sie besonders viele Spuren. Daher ist es lohnenswert, sich auch hier kritisch mit den eigenen Gewohnheiten auseinanderzusetzen und etwas Zeit in die Einstellung des Browsers zu investieren.

#### **WAS KÖNNEN SIE TUN?**

Installieren Sie einen Werbeblocker in Ihrem Browser. Denn Werbung kann nicht nur störend sein, sie kann Sie auch ausspionieren. Manche Internetseiten verlangen, den Werbeblocker zu deaktivieren. Machen Sie sich klar, dass diese damit nicht nur fordern, dass Sie das "Keine Werbung!"-Schild an Ihrem Briefkasten entfernen, sondern dass Sie auch noch die Haustüre unverschlossen halten sollen.

Vertrauen ist eine wichtige Frage beim Surfen. Um Ihnen die Frage nach sicheren, vertrauenswürdigen Webseiten zu erleichtern, gibt es sogenannte Zertifikate, die mittlerweile die meisten Internetseiten nutzen. Sollte solch ein Zertifikat fehlen oder

abgelaufen sein, erhalten Sie in Ihrem Browser eine Warnung, wenn Sie sich auf dieser Seite befinden.

Achten Sie darauf, dass in der Adresszeile einer Website (also dort, wo sie das www.xyz.de eingeben) hinter dem "http" immer ein "s" steht. Das Kürzel "https" zeigt Ihnen an, dass die aktuelle Verbindung verschlüsselt ist. Geben Sie deshalb nirgendwo ein Passwort ein, wo nur "http" steht. Beim Besuch einer sicheren Webseite wird in der Adressleiste zudem ein Sperrschloss/Schloss-Symbol angezeigt.

Denken Sie immer daran, sich auszuloggen, wenn Sie einen Dienst nicht mehr brauchen. Schließen Sie das Fenster nach jeder Benutzung. Das gilt besonders für öffentlich zugängliche Computer, z. B. in Internetcafés.

Löschen Sie regelmäßig Ihren Browserverlauf oder überlegen Sie sich, ob Sie diesen überhaupt speichern wollen. Auch dies lässt sich in den Einstellungen Ihres Browsers einstellen. Richten Sie für Gäste, die Ihren PC benutzen, ein extra Gastkonto mit eingeschränkten Rechten ein.

## **SMARTPHONE UND APPS**

## <span id="page-19-0"></span>CLOUD SICHERHEITSSOFTWARE UND UPDATES

## FESTPLATTEN VERSCHLÜSSELN UND DATENSICHERUNG

Zugegeben: Es ist bequem, Cloud-Dienste zu nutzen. Gerade wer sich nicht gut auskennt, findet hier vermeintlich eine einfache Lösung. Doch die wolkige Cloud gibt es eigentlich gar nicht. Es handelt sich um ganz "normale" Computer (mit unvorstellbar umfangreichen Speichern). Überlegen Sie sich, ob Sie Ihre Daten und Fotos den Computern fremder Menschen anvertrauen wollen. Oder verschlüsseln Sie Ihre Daten, bevor Sie sie in die Cloud hochladen.

![](_page_19_Picture_3.jpeg)

Zu guter Letzt noch Hinweise zu erforderlichen Sicherheitsmaßnahmen für Hard- und Software.

#### **WAS KÖNNEN SIE TUN?**

Jede Hardware benötigt aktuelle Schutzprogramme. Es gibt diese auch kostenlos im Internet. Ein solches Programm sollten Sie als Mindestschutz installieren.

![](_page_19_Picture_16.jpeg)

Es gibt einen wichtigen Unterschied zwischen Datenschutz und Datensicherheit. Beides ist jedoch wichtig. Datenschutz bedeutet, dass niemand unbefugt Informationen über Sie erhält. Datensicherheit bedeutet, dass Ihnen Ihre eigenen Daten (wie Fotos, Textdateien usw.) nicht abhanden kommen. Es ist daher sehr wichtig, die eigenen Daten regelmäßig extern zu sichern wie zum Beispiel durch regelmäßige Backups. Mit der externen Speicherung haben Sie Ihre Daten gesichert. Um sie aber darüber hinaus auch zu schützen, sollten Sie diese auf verschlüsselten Datenträgern ablegen.

#### **WAS KÖNNEN SIE TUN?**

Wie Sie Ihr Smartphone oder Ihren Computer verschlüsseln hängt vom Betriebssystem ab.

Achtung! Beachten Sie bitte, dass verschlüsselte Speichermedien z.B. durch ein Passwort oder ein entsprechendes Programm geschützt werden. Wenn Sie dieses verlieren, könnte es passieren, dass Sie sich selbst von Ihren Daten "aussperren". Gehen Sie daher bei der Verschlüsselung mit Umsicht vor und holen Sie sich im Zweifelsfall Unterstützung.

Legen Sie regelmäßig Sicherheitskopien auf einer - verschlüsselten - externen Festplatte an und bewahren sie an einem separaten Ort auf.

Es gibt in Elektronikfachgeschäften fertig konfigurierte Festplatten, mit denen es sehr einfach ist, die Daten auf der eigenen Festplatte zu sichern. Erkundigen Sie sich vor dem Kauf, ob diese verschlüsselt sind und Ihren Ansprüchen genügen.

Jedes veraltete Programm stellt ein Sicherheitsrisiko dar. Sie sollten daher stets Ihr Betriebssystem, Ihren Browser, Ihre Anwendungsprogramme und Ihre Apps auf dem neuesten Stand halten. Lassen Sie die Updates automatisch installieren. Nur so werden neu erkannte Sicherheitslücken geschlossen. Updates "wegdrücken", weil es gerade nicht passt oder weil Sie die Notwendigkeit noch nicht sehen, ist für Ihre Sicherheit im Netz grob fahrlässig.

# <span id="page-20-0"></span>Wichtige **Adressen** in Berlin

![](_page_20_Picture_2.jpeg)

#### **POLIZEI**

Der Polizeipräsident in Berlin Platz der Luftbrücke 6, 12101 Berlin **In dringenden Fällen wählen Sie bitte die Notrufnummer 110!** 

Adresse Internetwache: <https://www.internetwache-polizei-berlin.de/>

Ansprechpartnerinnen und Ansprechpartner zu den Themen Opferschutz, Stalking und häusliche Gewalt in den einzelnen Polizeidirektionen:

#### **Direktion 1 (Pankow, Reinickendorf)**

Pankstraße 29, 13357 Berlin Tel: (030) 4664-104220 Fax: (030) 4664-104299 [E-Mail: dir1st42@polizei.berlin.de](mailto:dir1st42%40polizei.berlin.de?subject=)

#### **Direktion 2 (Charlottenburg-Wilmersdorf)**

Charlottenburger Chaussee 67, 13597 Berlin Tel: (030) 4664-204210 Fax: (030) 4664-204299 [E-Mail: dir2st42@polizei.berlin.de](mailto:dir2st42%40polizei.berlin.de?subject=)

#### **Direktion 3 (Mitte, Tiergarten, Wedding)**

Kruppstraße 2, 10557 Berlin Tel: (030) 4664-304210 Fax: (030) 4664-304299 [E-Mail: dir3st42@polizei.berlin.de](mailto:dir3st42%40polizei.berlin.de?subject=)

#### **Direktion 4 (Tempelhof-Schöneberg, Steglitz-Zehlendorf)**

Eiswaldtstraße 18, 12249 Berlin Tel: (030) 4664-404211 Fax: (030) 4664-404299 [E-Mail: dir4st42@polizei.berlin.de](mailto:dir4st42%40polizei.berlin.de?subject=)

#### **Direktion 5 (Neukölln, Friedrichshain-Kreuzberg)**

Friesenstraße 16, 10965 Berlin Tel: (030) 4664-504220 Fax: (030) 4664-504099 [E-Mail: dir5st42@polizei.berlin.de](mailto:dir5st42%40polizei.berlin.de?subject=)

#### **Direktion 6 (Treptow-Köpenick, Marzahn-Hellersdorf, Lichtenberg)** Poelchaustraße 1, 12681 Berlin

Tel: (030) 4664-604220 Fax: (030) 4664-604199 [E-Mail: dir6st42@polizei.berlin.de](mailto:dir6st42%40polizei.berlin.de?subject=)

#### **LKA Präv 1**

Ansprechperson für LSBTI Platz der Luftbrücke 6, 12101 Berlin Tel: (030) 4664-979444 Fax: (030) 4664-82290941 [E-Mail: lsbt@polizei.berlin.de](mailto:lsbt%40polizei.berlin.de?subject=)

#### **JUSTIZ**

#### **Amtsanwaltschaft Berlin**

Kirchstraße 6 10557 Berlin Tel.: (030) 9014-0 Fax: (030) 9014-6111

#### **Staatsanwaltschaft Berlin**

Turmstraße 91 10559 Berlin Tel: (030) 9014-0 Fax: (030) 9014-3310

#### **Kriminalgericht Moabit**

Turmstraße 91, 10559 Berlin Tel: (030) 9014-0

#### **Zeugenbetreuung Kriminalgericht Berlin**

Eingang Wilsnacker Straße 4, 10559 Berlin Tel: (030) 9014-3498 Fax: (030) 9014 – 5934 [E-Mail: zeugenbetreuung@opferhilfe-berlin.de](mailto:zeugenbetreuung%40opferhilfe-berlin.de?subject=) <http://www.opferhilfe-berlin.de/opferhilfe/zeugenbetreuung>

#### **Familiengerichte:**

#### **Amtsgericht Tempelhof-Kreuzberg**

Hallesches Ufer 62, 10963 Berlin Tel: (030) 90 175 – 0 Fax: (030) 90 175 – 711

#### **Amtsgericht Schöneberg**

Grunewaldstraße 66/67, 10823 Berlin Tel: (030) 90159 – 0 Fax: (030) 90159 – 429

**Amtsgericht Pankow/Weißensee** Parkstraße 71 13086 Berlin Tel: (030) 90245 – 0 Fax: (030) 90245 – 400

#### **Amtsgericht Köpenick**

Mandrellaplatz 6 12555 Berlin Tel.: (030) 90247-0 Fax: (030) 90247-200

#### **Sonstige Amtsgerichte:**

#### **Amtsgericht Mitte**

Littenstraße 12 – 17 10179 Berlin Tel: (030) 9023 – 0 Fax: (030) 9023 – 2223

#### **Amtsgericht Charlottenburg**

Amtsgerichtsplatz 1 14057 Berlin Tel: (030) 90177-0 Fax: (030) 90177-447

#### **Amtsgericht Tiergarten**

Turmstraße 91 10559 Berlin Tel: (030) 9014 - 0 Fax: (030) 9014-2010

#### **Amtsgericht Neukölln**

Karl-Marx-Straße 77-79 12043 Berlin Tel: (030) 90191 – 0 Fax: (030) 90191 – 122

#### **Amtsgericht Lichtenberg**

Roedeliusplatz 1 10365 Berlin Tel: (030) 90253 – 0 Fax: (030) 90253 – 300

#### **Amtsgericht Spandau**

Altstädter Ring 7 13597 Berlin Tel: (030) 90157 – 0 Fax: (030) 90157 – 444

#### **Amtsgericht Wedding** Brunnenplatz 1

13357 Berlin Tel: (030) 90156-0 Fax: (030) 90156-664

#### **BERATUNGSSTELLEN**

#### **Stalking Beratungsstellen**

#### **FRIEDA-Frauenzentrum e.V.** Anti-Stalking-Projekt Proskauer Straße 7 10247 Berlin Tel: (030) 296 64 691 E-Mai[l: anti-stalking@frieda-frauenzentrum.de](mailto:anti-stalking%40frieda-frauenzentrum.de?subject=)

<http://www.frieda-frauenzentrum.de/anti-stalking-projekt>

#### **STOP STALKING**

Albrechtstraße 8 12165 Berlin Tel: (030) 221 922 000 [E-Mail: info@stop-stalking-berlin.de](mailto:info%40stop-stalking-berlin.de?subject=) <http://www.stop-stalking-berlin.de>

#### **Frauenberatungsstellen**

**BIG Hotline** Berliner Initiative gegen Gewalt an Frauen Tel: (030) 6110300 [E-Mail: info@big-hotline.de](mailto:info%40big-hotline.de?subject=) <http://www.big-hotline.de>

#### **BORA e.V.**

Frauenberatung Albertinenstraße 1 13086 Berlin Tel: (030) 9274707 [E-Mail: beratungsstelle@frauenprojekte-bora.de](mailto:beratungsstelle%40frauenprojekte-bora.de?subject=) <http://www.frauenprojekte-bora.de>

#### **Frauenkrisentelefon e.V.**

Mariannenstraße 6 10997 Berlin Tel: (030) 6154243 E-Mail[: emailberatung@frauenkrisentelefon.de](mailto:emailberatung%40frauenkrisentelefon.de?subject=) <http://www.frauenkrisentelefon.de>

#### **Frauenraum**

Torstraße 112 10119 Berlin Tel: (030) 4484528 [E-Mail: beratung@frauenraum.de](mailto:beratung%40frauenraum.de?subject=) <http://www.frauenraum.de>

#### **Frauentreffpunkt**

Selchower Straße 11 12049 Berlin Tel: (030) 6212005 [E-Mail: frauentreffpunkt@skf-berlin.de](mailto:frauentreffpunkt%40skf-berlin.de?subject=) [http://www.skf-berlin.de/ich-suche-hilfe/frauen/](http://www.skf-berlin.de/ich-suche-hilfe/frauen/frauentreffpunkt) frauentreffpunkt

#### **Interkulturelle Fachberatungs- und Interventionsstelle e.V.**

Teltower Damm 4 14169 Berlin Tel: (030) 80195980 [E-Mail: info@interkulturelle-initiative.de](mailto:info%40interkulturelle-initiative.de?subject=) <http://www.interkulturellesfrauenhaus.de>

#### **LARA e.V.**

Fachstelle gegen sexualisierte Gewalt an Frauen\* Fuggerstraße 19 10777 Berlin Tel: (030) 216 68 888 Fax: (030) 216 68 061 [E-Mail: beratung@lara-berlin.de](mailto:beratung%40lara-berlin.de?subject=) <https://www.lara-berlin.de>

#### **Lesbenberatung e.V.**

Kulmer Straße 20a 10783 Berlin Tel: (030) 2152000 Fax: (030) 2191 70 09 [E-Mail: info@lesbenberatung-berlin.de](mailto:info%40lesbenberatung-berlin.de?subject=) <http://www.lesbenberatung-berlin.de>

#### **Netzwerk behinderter Frauen Berlin e.V.**

Leinestraße 51

12049 Berlin

Tel: (030) 61709168

Fax: (030) 679 68 320

E-Mail[: info@netzwerk-behinderter-frauen-berlin.de](mailto:info%40netzwerk-behinderter-frauen-berlin.de?subject=)

<http://www.netzwerk-behinderter-frauen-berlin.de>

#### **TARA**

Frauenberatung für Frauen in Konflikt- und Gewaltsituationen Ebersstraße 58 10827 Berlin Tel: (030) 78718340 [E-Mail: frauenberatung.tara@gmx.de](mailto:frauenberatung.tara%40gmx.de?subject=)

<http://frauenberatung-tara.de>

#### **WEITERE BERATUNGSSTELLEN**

#### **Berliner Krisendienst**

https:[//www.berliner-krisendienst.de](https://www.berliner-krisendienst.de)

#### **Region Mitte**

Friedrichshain-Kreuzberg | Mitte Krausnickstraße 12 a, 10115 Berlin-Mitte Tel: (030) 39063-10 **Adressänderung zum 1. März 2018:** Große Hamburger Straße 5, 10115 Berlin E-Mail[: region.mitte@berliner-krisendienst.de](mailto:region.mitte%40berliner-krisendienst.de?subject=) 

#### **Region West**

Charlottenburg-Wilmersdorf Horstweg 2, 14059 Berlin-Charlottenburg Tel: (030) 39063-20

Spandau Charlottenstraße 13, 13597 Berlin Tel: (030) 39063-30 E-Mail[: region.west@berliner-krisendienst.de](mailto:region.west%40berliner-krisendienst.de?subject=)

#### **Region Nord**

Pankow Mühlenstraße 48, 13187 Berlin Tel: (030) 39063-40

Reinickendorf Berliner Straße 25, 13507 Berlin Tel: (030) 39063-50 E-Mail[: region.nord@berliner-krisendienst.de](mailto:region.nord%40berliner-krisendienst.de?subject=)

#### <span id="page-21-0"></span>ADRESSEN ADRESSEN

#### **Region Süd-West**

Steglitz-Zehlendorf | Tempelhof-Schöneberg Albrechtstraße 7, 12165 Berlin-Steglitz Tel: (030) 39063-60

#### **Region Ost**

Lichtenberg | Marzahn-Hellersdorf Irenenstraße 21 a, 10317 Berlin-Lichtenberg Tel: (030) 39063-70 E-Mai[l: region.ost@berliner-krisendienst.de](mailto:region.ost%40berliner-krisendienst.de?subject=)

#### **Region Süd-Ost**

Treptow-Köpenick Spreestraße 6, 12439 Berlin-Treptow Tel: (030) 39063-80

#### Neukölln

Karl-Marx-Straße 23, 12043 Berlin Tel: (030) 39063-90 E-Mail[: region.sued-ost@berliner-krisendienst.de](mailto:region.sued-ost%40berliner-krisendienst.de?subject=)

#### **Opferhilfe**

Opferhilfe Berlin e.V. Oldenburger Straße 38 10551 Berlin-Moabit Tel: (030) 395 28 67 [E-Mail: info@opferhilfe-berlin.de](mailto:info%40opferhilfe-berlin.de?subject=)  <http://www.opferhilfe-berlin.de>

#### **WEISSER RING**

Landesbüro Berlin Tel: (030) 8337060 Fax: (030) 8339053 [E-Mail: lbberlin@weisser-ring.de](mailto:lbberlin%40weisser-ring.de?subject=)  <https://berlin.weisser-ring.de>

#### **WEITERE HILFREICHE ADRESSEN**

#### **Anwaltliche Vertretung**

Wenn Sie eine Anwältin oder einen Anwalt in Berlin suchen, die auf einem bestimmten Rechtsgebiet oder in einem bestimmten Bezirk tätig sind, nutzen Sie bitte die Anwaltssuche, die Sie unter folgendem Link finden: <https://www.rak-berlin.de/>

#### **Computerberatung:**

BER-IT Berufsperspektiven für Frauen Kottbusser Damm 79 10967 Berlin Tel: (030) 4402250 Fax: (030) 44022525 [E-Mail: beratung@ber-it.de](mailto:beratung%40ber-it.de?subject=) <https://www.ber-it.de>

#### **Durchblick GmbH Weiterbildung für Frauen**

Sigmaringer Straße 1 10713 Berlin Tel: (030) 44 84 788 [E-Mail: info@durchblick.net](mailto:info%40durchblick.net?subject=)

#### **FrauenComputerZentrumBerlin e.V. (FCZB)**

Cuvrystraße 1 10997 Berlin Tel: (030) 617970-16 [E-Mail: info@fczb.de](mailto:info%40fczb.de?subject=) <https://www.fczb.de>

#### **Gewaltschutzambulanz**

Rechtsmedizinische Untersuchungsstelle für Berlin an der Charité Universitätsmedizin Berlin Birkenstraße 62, Haus N 10559 Berlin Tel: (030) 450 570 270 Fax: (030) 450 7570 270 E-Mail[: gewaltschutz-ambulanz@charite.de](mailto:gewaltschutz-ambulanz%40charite.de?subject=) <http://gewaltschutz-ambulanz.charite.de>

#### **Psychotherapeutenkammer Berlin**

Servicetelefon der Psychotherapeutenkammer Berlin: (030) 887140-20. E-Mai[l: servicetelefon@psychotherapeutenkammer-berlin.de](mailto:servicetelefon%40psychotherapeutenkammer-berlin.de?subject=) <http://www.psych-info.de>

#### **Psychotherapie-Informationsdienst (PID)**

Am Köllnischen Park 2 10179 Berlin Telefonische Beratung (030) 2 09 16 63 30 Fax: (030) 209 166 316 E-Mai[l: pid@psychologenakademie.de](mailto:pid%40psychologenakademie.de?subject=) <http://www.psychotherapiesuche.de>

![](_page_22_Picture_28.jpeg)

#### <span id="page-22-0"></span>ADRESSEN

**STALKING-TAGEBUCH**

STALKING-TAGEBUCH

**von:** 

**Seitennummer:**

Seitennummer:

## BEWEISMATERIAL PSYCHISCH) BEWEISMATERIAL REAKTIONEN<br>(KÖRPERLICH,<br>PSYCHISCH) (KÖRPERLICH, REAKTIONEN MÖGLICHE ZEUGEN/<br>ZEUGINNEN DATUM UHRZEIT WAS IST GESCHEHEN? WER? MÖGLICHE ZEUGEN/ ZEUGINNEN WER? WAS IST<br>GESCHEHEN? **UHRZEIT DATUM**

![](_page_22_Picture_345.jpeg)

(Vorname, Zuname, Anschrift)

(Vorname,

Zuname, Anschrift)

![](_page_23_Picture_125.jpeg)

![](_page_23_Picture_126.jpeg)

**BIG** KOORDINIERUNG

S.2: Landeskommission; S.5: iStock.com/martin-dm; S.8/9: iStock.com/ Neustockimages; S.12: iStock.com/KatarzynaBialasiewicz; S.13: iStock. com/golubovy; S.14: iStock.com/shironosov; S.15: iStock.com/ Spiderplay; S.16/17: iStock.com/Chris Ryan; S.21/22: iStock.com/ South\_agency; S.23: iStock.com/DaniloAndjus; S.24/25: iStock.com/ Neustockimages; S.26/27 iStock.com/shironosov; S.29: iStock.com/ anilbolukbas; S.30/31: iStock.com/Rawpixel; S.32: iStock.com/People-Images; S.35: iStock.com/courtneyk; S.37: iStock.com/Halfpoint; S.38: iStock.com/fcscafeine; S.39: iStock.com/oatawa

![](_page_23_Picture_6.jpeg)

Berlin gegen Gewalt

![](_page_23_Picture_8.jpeg)

![](_page_23_Picture_9.jpeg)

**FACHSTELLE** GEGEN SEXUALISIERTE GEWALT<br>AN FRAUEN\*

LARA

#### <span id="page-23-0"></span>**Notizen Impressum Bildnachweise**

#### **HANDLUNGSOPTIONEN FÜR DEN NOTFALL:**

![](_page_24_Picture_1.jpeg)

- **> Machen Sie der Täterin bzw. dem Täter klar, dass Sie keinen Kontakt wünschen.**
- **> Gehen Sie konsequent auf keinen Kontaktversuch ein.**
- **> Benutzen Sie keine Geräte, bei denen Sie den Verdacht haben, dass diese überwacht werden. Schalten Sie das Internet bei diesen Geräten ab.**

# **2 SICHERN UND SAMMELN**

- 
- **• Antworten Sie auf keine E-Mails, SMS oder abnliche Versuche der Kontaktaufnahme, sondern machen Sie einen Screenshot von der Nachricht. Es empfiehlt sich, diesen auf einem Extra-Stick zu speichern und sicher aufzubewa ähnliche Versuche der Kontaktaufnahme, sondern machen Sie einen Screenshot von der Nachricht. Es empfiehlt sich, diesen auf einem Extra-Stick zu speichern und sicher aufzubewahren.**
- **> Führen Sie ein Stalking-Tagebuch. Sammeln Sie Beweise (Screenshots, Kopien, Fotos, etc.).**

![](_page_24_Picture_9.jpeg)

- **> Weihen Sie eine oder mehrere Vertrauenspersonen in diese Vorfälle ein.**
- **> Nehmen Sie Kontakt zu einer Beratungsstelle auf und lassen sich beraten.**
-